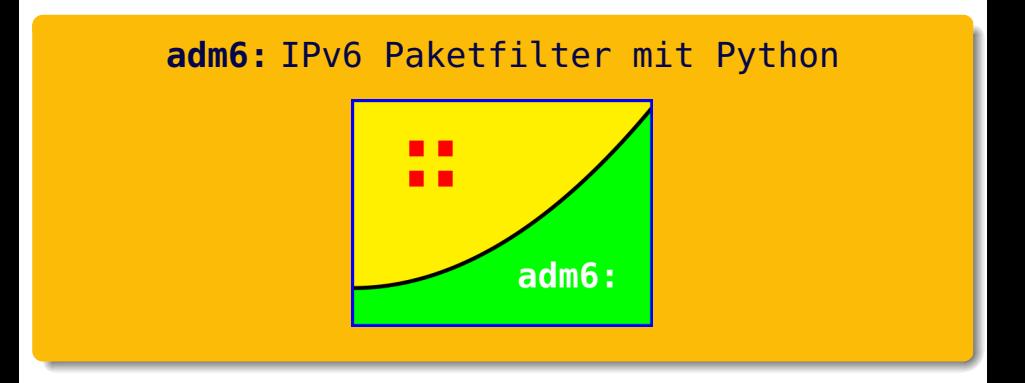

#### Johannes Hubertz

hubertz-it-consulting GmbH

#### 5. SLAC, Berlin, 1. Dezember 2011

<span id="page-0-0"></span>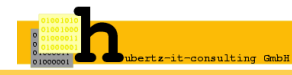

### **adm6:** Managementsummary

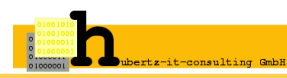

**Zukunft:** IPv6 ist die **Zukunft** auch Ihres Netzwerks!

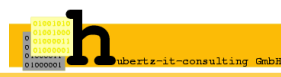

- **Zukunft:** IPv6 ist die **Zukunft** auch Ihres Netzwerks!
- **Verteilt: Alle Geräte** im Unternehmen mit IPv6-Paketfiltern

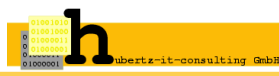

- **Zukunft:** IPv6 ist die **Zukunft** auch Ihres Netzwerks!
- **Verteilt: Alle Geräte** im Unternehmen mit IPv6-Paketfiltern
- **Flexibel: Beliebige Betriebssysteme** und Filterarchitekturen dank Python

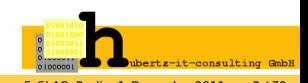

- **Zukunft:** IPv6 ist die **Zukunft** auch Ihres Netzwerks!
- **Verteilt: Alle Geräte** im Unternehmen mit IPv6-Paketfiltern
- **Flexibel: Beliebige Betriebssysteme** und Filterarchitekturen dank Python
- **Zentral: Einfache Administration** von einem einzelnen Gerät aus

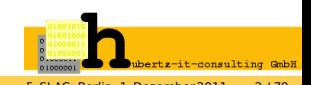

- **Zukunft:** IPv6 ist die **Zukunft** auch Ihres Netzwerks!
- **Verteilt: Alle Geräte** im Unternehmen mit IPv6-Paketfiltern
- **Flexibel: Beliebige Betriebssysteme** und Filterarchitekturen dank Python
- **Zentral: Einfache Administration** von einem einzelnen Gerät aus
- **Nutzen:** Nur noch erwünschter, **nutzbringender IPv6-Datenverkehr**

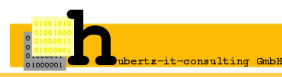

- **Zukunft:** IPv6 ist die **Zukunft** auch Ihres Netzwerks!
- **Verteilt: Alle Geräte** im Unternehmen mit IPv6-Paketfiltern
- **Flexibel: Beliebige Betriebssysteme** und Filterarchitekturen dank Python
- **Zentral: Einfache Administration** von einem einzelnen Gerät aus
- **Nutzen:** Nur noch erwünschter, **nutzbringender IPv6-Datenverkehr**
- **Rentabel:** Wirtschaftlichkeit und Investitionssicherheit durch **Freie Software**

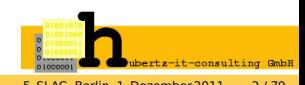

- **Zukunft:** IPv6 ist die **Zukunft** auch Ihres Netzwerks!
- **Verteilt: Alle Geräte** im Unternehmen mit IPv6-Paketfiltern
- **Flexibel: Beliebige Betriebssysteme** und Filterarchitekturen dank Python
- **Zentral: Einfache Administration** von einem einzelnen Gerät aus
- **Nutzen:** Nur noch erwünschter, **nutzbringender IPv6-Datenverkehr**
- **Rentabel:** Wirtschaftlichkeit und Investitionssicherheit durch **Freie Software**
- **Fazit:** An der Zukunft führt kein Weg vorbei –

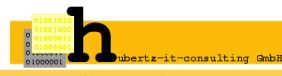

- **Zukunft:** IPv6 ist die **Zukunft** auch Ihres Netzwerks!
- **Verteilt: Alle Geräte** im Unternehmen mit IPv6-Paketfiltern
- **Flexibel: Beliebige Betriebssysteme** und Filterarchitekturen dank Python
- **Zentral: Einfache Administration** von einem einzelnen Gerät aus
- **Nutzen:** Nur noch erwünschter, **nutzbringender IPv6-Datenverkehr**
- **Rentabel:** Wirtschaftlichkeit und Investitionssicherheit durch **Freie Software**
- **Fazit:** An der Zukunft führt kein Weg vorbei –

### **mit adm6: wird Ihr Weg etwas sicherer!**

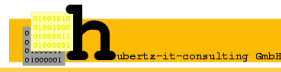

#### Motivation – Warum das alles?

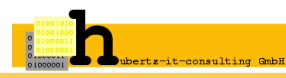

### Motivation – Warum das alles? Ein Konzept

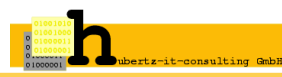

#### Motivation – Warum das alles?

Ein Konzept

Drei Schritte: Lesen, Kreuzprodukt, Generierung

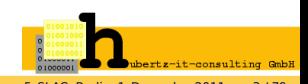

Motivation – Warum das alles? Ein Konzept Drei Schritte: Lesen, Kreuzprodukt, Generierung Ausblick

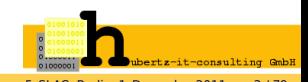

Motivation – Warum das alles?

Ein Konzept

Drei Schritte: Lesen, Kreuzprodukt, Generierung

Ausblick

Quellen und Hinweise

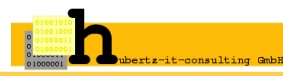

Vorstellung – Wer zeigt hier was?

Motivation – Warum das alles?

Ein Konzept

Drei Schritte: Lesen, Kreuzprodukt, Generierung

Ausblick

Quellen und Hinweise

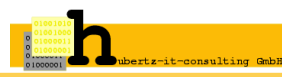

1954 in Köln-Lindenthal geboren

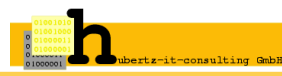

1954 in Köln-Lindenthal geboren

1973 Studium der Elektrotechnik, RWTH und FH Aachen

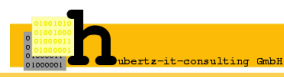

1954 in Köln-Lindenthal geboren 1973 Studium der Elektrotechnik, RWTH und FH Aachen 1980 Anstellung bei der Bull AG

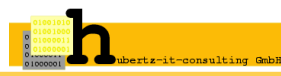

1954 in Köln-Lindenthal geboren

1973 Studium der Elektrotechnik, RWTH und FH Aachen

1980 Anstellung bei der Bull AG

1981 HW-Reparatur, ASM80, PLM80, Xenix, bourne-shell, C

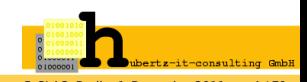

1954 in Köln-Lindenthal geboren

1973 Studium der Elektrotechnik, RWTH und FH Aachen

1980 Anstellung bei der Bull AG

1981 HW-Reparatur, ASM80, PLM80, Xenix, bourne-shell, C

1994 Erstkontakt mit IPv4

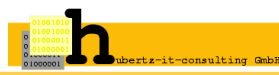

- 1954 in Köln-Lindenthal geboren
- 1973 Studium der Elektrotechnik, RWTH und FH Aachen
- 1980 Anstellung bei der Bull AG
- 1981 HW-Reparatur, ASM80, PLM80, Xenix, bourne-shell, C
- 1994 Erstkontakt mit IPv4
- 1996 Xlink, root@www.bundestag.de, . . .

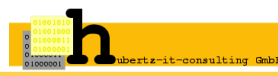

- 1954 in Köln-Lindenthal geboren
- 1973 Studium der Elektrotechnik, RWTH und FH Aachen
- 1980 Anstellung bei der Bull AG
- 1981 HW-Reparatur, ASM80, PLM80, Xenix, bourne-shell, C
- 1994 Erstkontakt mit IPv4
- 1996 Xlink, root@www.bundestag.de, . . .
- 1997 X.509 mit SSLeay, ipfwadm mit shell-scripts

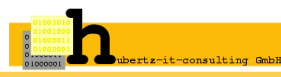

- 1954 in Köln-Lindenthal geboren
- 1973 Studium der Elektrotechnik, RWTH und FH Aachen
- 1980 Anstellung bei der Bull AG
- 1981 HW-Reparatur, ASM80, PLM80, Xenix, bourne-shell, C
- 1994 Erstkontakt mit IPv4
- 1996 Xlink, root@www.bundestag.de, . . .
- 1997 X.509 mit SSLeay, ipfwadm mit shell-scripts
- 1998 "Ins Allerheiligste", iX 1/1998, Heise Verlag

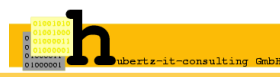

- 1954 in Köln-Lindenthal geboren
- 1973 Studium der Elektrotechnik, RWTH und FH Aachen
- 1980 Anstellung bei der Bull AG
- 1981 HW-Reparatur, ASM80, PLM80, Xenix, bourne-shell, C
- 1994 Erstkontakt mit IPv4
- 1996 Xlink, root@www.bundestag.de, . . .
- 1997 X.509 mit SSLeay, ipfwadm mit shell-scripts
- 1998 "Ins Allerheiligste", iX 1/1998, Heise Verlag
- 1999 IT-Security Manager Bull D-A-CH

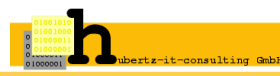

- 1954 in Köln-Lindenthal geboren
- 1973 Studium der Elektrotechnik, RWTH und FH Aachen
- 1980 Anstellung bei der Bull AG
- 1981 HW-Reparatur, ASM80, PLM80, Xenix, bourne-shell, C
- 1994 Erstkontakt mit IPv4
- 1996 Xlink, root@www.bundestag.de, . . .
- 1997 X.509 mit SSLeay, ipfwadm mit shell-scripts
- 1998 "Ins Allerheiligste", iX 1/1998, Heise Verlag
- 1999 IT-Security Manager Bull D-A-CH
- 2002 Start der Entwicklung von http://sspe.sourceforge.net

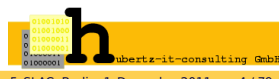

- 1954 in Köln-Lindenthal geboren
- 1973 Studium der Elektrotechnik, RWTH und FH Aachen
- 1980 Anstellung bei der Bull AG
- 1981 HW-Reparatur, ASM80, PLM80, Xenix, bourne-shell, C
- 1994 Erstkontakt mit IPv4
- 1996 Xlink, root@www.bundestag.de, . . .
- 1997 X.509 mit SSLeay, ipfwadm mit shell-scripts
- 1998 "Ins Allerheiligste", iX 1/1998, Heise Verlag
- 1999 IT-Security Manager Bull D-A-CH
- 2002 Start der Entwicklung von http://sspe.sourceforge.net
- 2005 Gründung der hubertz-it-consulting GmbH

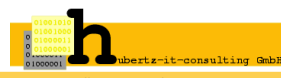

- 1954 in Köln-Lindenthal geboren
- 1973 Studium der Elektrotechnik, RWTH und FH Aachen
- 1980 Anstellung bei der Bull AG
- 1981 HW-Reparatur, ASM80, PLM80, Xenix, bourne-shell, C
- 1994 Erstkontakt mit IPv4
- 1996 Xlink, root@www.bundestag.de, . . .
- 1997 X.509 mit SSLeay, ipfwadm mit shell-scripts
- 1998 "Ins Allerheiligste", iX 1/1998, Heise Verlag
- 1999 IT-Security Manager Bull D-A-CH
- 2002 Start der Entwicklung von http://sspe.sourceforge.net
- 2005 Gründung der hubertz-it-consulting GmbH

seit 1973 Bundesanstalt Technisches Hilfswerk in Köln-Porz

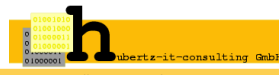

- 1954 in Köln-Lindenthal geboren
- 1973 Studium der Elektrotechnik, RWTH und FH Aachen
- 1980 Anstellung bei der Bull AG
- 1981 HW-Reparatur, ASM80, PLM80, Xenix, bourne-shell, C
- 1994 Erstkontakt mit IPv4
- 1996 Xlink, root@www.bundestag.de, . . .
- 1997 X.509 mit SSLeay, ipfwadm mit shell-scripts
- 1998 "Ins Allerheiligste", iX 1/1998, Heise Verlag
- 1999 IT-Security Manager Bull D-A-CH
- 2002 Start der Entwicklung von http://sspe.sourceforge.net
- 2005 Gründung der hubertz-it-consulting GmbH

seit 1973 Bundesanstalt Technisches Hilfswerk in Köln-Porz

seit 2001 Segeln, am liebsten auf Salzwasser

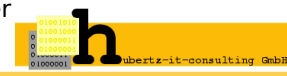

Erkenntnisse aus dem Berufsleben

Bellovin and Cheswick: Firewalls and Internet Security, 1994

Etwas Erfahrung war Voraussetzung

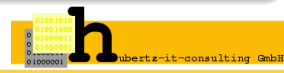

Johannes Hubertz (hubertz-it-consulting GmbH) **adm6:** [IPv6 Paketfilter mit Python](#page-0-0) 5. SLAC, Berlin, 1. Dezember 2011 5 / 79

Erkenntnisse aus dem Berufsleben

Bellovin and Cheswick: Firewalls and Internet Security, 1994 Fazit: Keep it simple!

Etwas Erfahrung war Voraussetzung

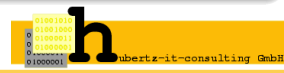

Johannes Hubertz (hubertz-it-consulting GmbH) **adm6:** [IPv6 Paketfilter mit Python](#page-0-0) 5. SLAC, Berlin, 1. Dezember 2011 5 / 79

### Erkenntnisse aus dem Berufsleben

Bellovin and Cheswick: Firewalls and Internet Security, 1994

Fazit: Keep it simple!

Oder mit Einstein: So einfach wie möglich, aber nicht einfacher!

### Etwas Erfahrung war Voraussetzung

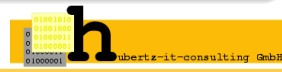

### Erkenntnisse aus dem Berufsleben

Bellovin and Cheswick: Firewalls and Internet Security, 1994

Fazit: Keep it simple!

Oder mit Einstein: So einfach wie möglich, aber nicht einfacher!

### Etwas Erfahrung war Voraussetzung

Gründung am 8. August 2005, Sitz in Köln

Geschäftsinhalt: Dienstleistungen im Umfeld der IT-Sicherheit

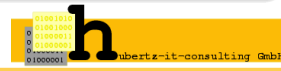

### Erkenntnisse aus dem Berufsleben

Bellovin and Cheswick: Firewalls and Internet Security, 1994 Fazit: Keep it simple!

Oder mit Einstein: So einfach wie möglich, aber nicht einfacher!

#### Etwas Erfahrung war Voraussetzung

Gründung am 8. August 2005, Sitz in Köln

Geschäftsinhalt: Dienstleistungen im Umfeld der IT-Sicherheit

Logo: Johannes Hubertz Certificate Authority als ASCII-Bitmuster

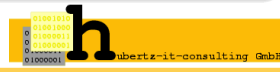

### Erkenntnisse aus dem Berufsleben

Bellovin and Cheswick: Firewalls and Internet Security, 1994 Fazit: Keep it simple!

Oder mit Einstein: So einfach wie möglich, aber nicht einfacher!

#### Etwas Erfahrung war Voraussetzung

Gründung am 8. August 2005, Sitz in Köln

Geschäftsinhalt: Dienstleistungen im Umfeld der IT-Sicherheit

Logo: Johannes Hubertz Certificate Authority als ASCII-Bitmuster

Diese Bits finden sich in einigen 10<sup>4</sup> X.509 Anwenderzertifikaten bei der Kundschaft in der Seriennummer wieder

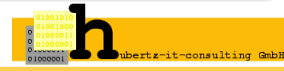

### Erkenntnisse aus dem Berufsleben

Bellovin and Cheswick: Firewalls and Internet Security, 1994 Fazit: Keep it simple!

Oder mit Einstein: So einfach wie möglich, aber nicht einfacher!

#### Etwas Erfahrung war Voraussetzung

Gründung am 8. August 2005, Sitz in Köln

Geschäftsinhalt: Dienstleistungen im Umfeld der IT-Sicherheit

Logo: Johannes Hubertz Certificate Authority als ASCII-Bitmuster

Diese Bits finden sich in einigen 10<sup>4</sup> X.509 Anwenderzertifikaten bei der Kundschaft in der Seriennummer wieder

Wir sind käuflich ;-)

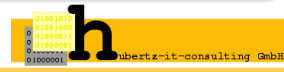
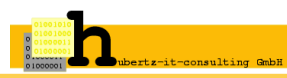

Johannes Hubertz (hubertz-it-consulting GmbH) **adm6:** [IPv6 Paketfilter mit Python](#page-0-0) 5. SLAC, Berlin, 1. Dezember 2011 6 / 79

### **Einst träumte ich ... Einst träumte ich ...** (2002)

Wer Visionen hat, soll zum Arzt gehen (Helmut Schmidt)

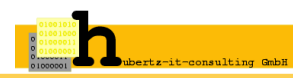

Definitionen in ASCII-Dateien: (Name, Adresse, Kommentar)

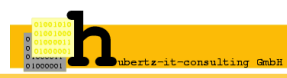

Definitionen in ASCII-Dateien: (Name, Adresse, Kommentar) Filterregeln in ASCII-Dateien: (src, dest, proto, port, action, comm.)

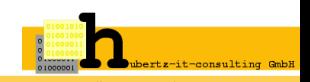

Definitionen in ASCII-Dateien: (Name, Adresse, Kommentar) Filterregeln in ASCII-Dateien: (src, dest, proto, port, action, comm.) **Erledigt für IPv4:** seit März 2003 <http://sspe.sourceforge.net>

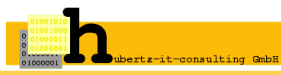

Johannes Hubertz (hubertz-it-consulting GmbH) **adm6:** [IPv6 Paketfilter mit Python](#page-0-0) 5. SLAC, Berlin, 1. Dezember 2011 6 / 79

Definitionen in ASCII-Dateien: (Name, Adresse, Kommentar) Filterregeln in ASCII-Dateien: (src, dest, proto, port, action, comm.) **Erledigt für IPv4:** seit März 2003 <http://sspe.sourceforge.net> implementiert in Shell und Perl, etwas schwierig für Einsteiger

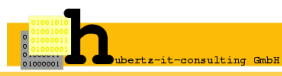

Definitionen in ASCII-Dateien: (Name, Adresse, Kommentar) Filterregeln in ASCII-Dateien: (src, dest, proto, port, action, comm.) **Erledigt für IPv4:** seit März 2003 <http://sspe.sourceforge.net> implementiert in Shell und Perl, etwas schwierig für Einsteiger bei mehreren Kunden erfolgreich im Einsatz

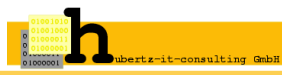

Definitionen in ASCII-Dateien: (Name, Adresse, Kommentar) Filterregeln in ASCII-Dateien: (src, dest, proto, port, action, comm.) **Erledigt für IPv4:** seit März 2003 <http://sspe.sourceforge.net> implementiert in Shell und Perl, etwas schwierig für Einsteiger bei mehreren Kunden erfolgreich im Einsatz regelmäßig Downloads bei sf.net

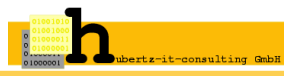

Es war einmal ein **IPv4** . . .

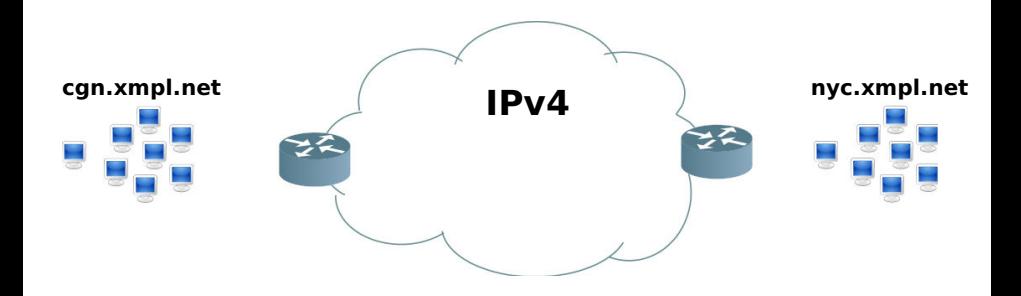

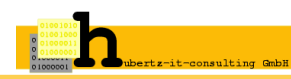

### Es war einmal ein **IPv4** . . .

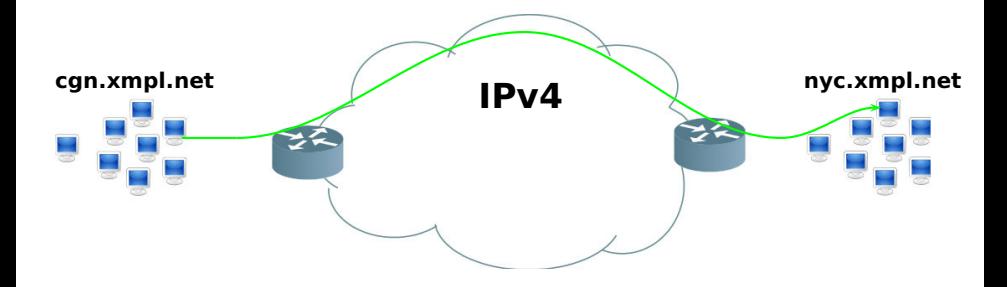

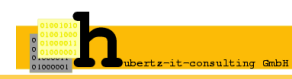

### Es war einmal ein **IPv4** . . .

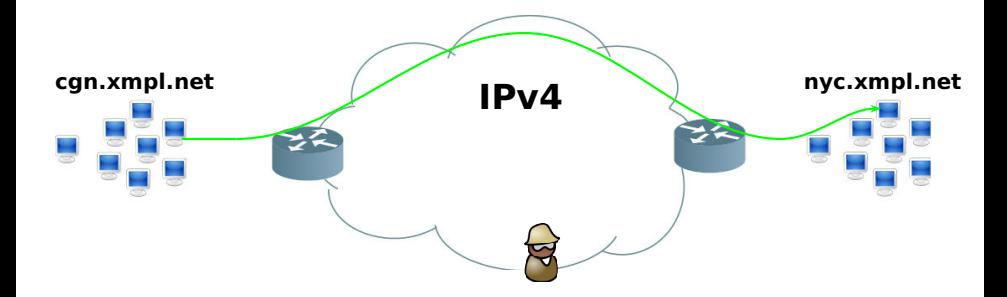

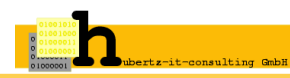

**Alles war gut**

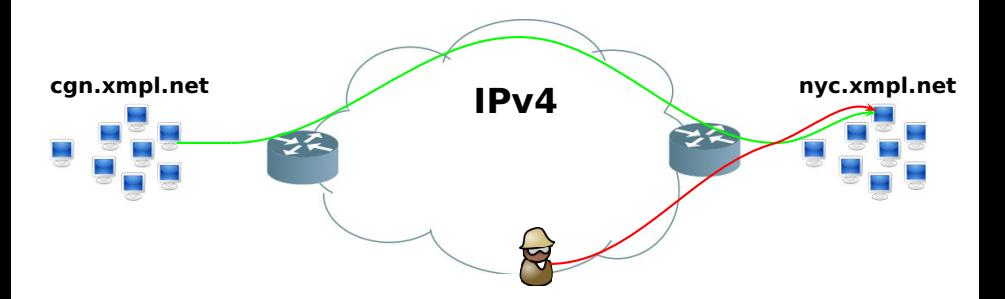

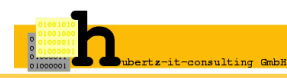

Johannes Hubertz (hubertz-it-consulting GmbH) **adm6:** [IPv6 Paketfilter mit Python](#page-0-0) 5. SLAC, Berlin, 1. Dezember 2011 7 / 79

### Es war einmal ein **IPv4** mit Firewalls . . .

**Alles war gut**

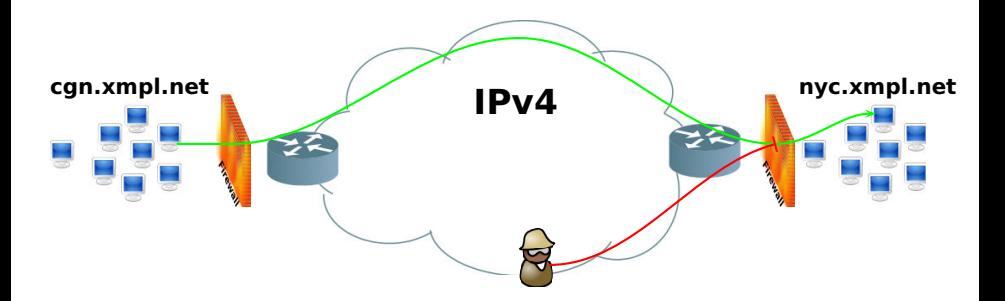

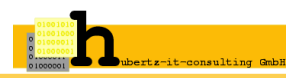

Johannes Hubertz (hubertz-it-consulting GmbH) **adm6:** [IPv6 Paketfilter mit Python](#page-0-0) 5. SLAC, Berlin, 1. Dezember 2011 7 / 79

### Es war einmal ein **IPv4** mit Firewalls und internen . . .

#### **Alles wird gut?**

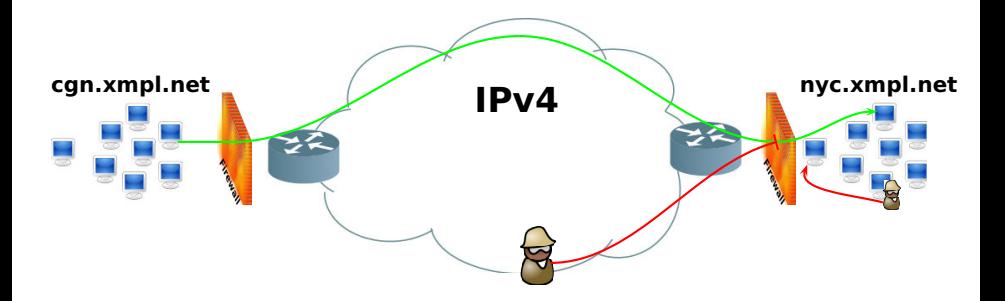

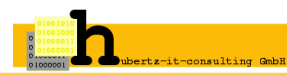

### Mit IPv6 wird **alles** anders!

IPv6 . . .

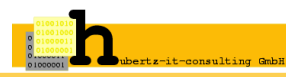

Johannes Hubertz (hubertz-it-consulting GmbH) **adm6:** [IPv6 Paketfilter mit Python](#page-0-0) 5. SLAC, Berlin, 1. Dezember 2011 8 / 79

IPv6 . . .

ist genauso sicher wie IPv4

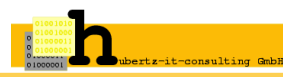

#### IPv6 . . .

ist genauso sicher wie IPv4 ist genauso unsicher wie IPv4

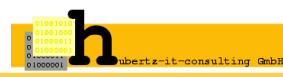

#### $IPv6...$

ist genauso sicher wie IPv4

ist genauso unsicher wie IPv4

bietet keinen fragwürdigen Schutz durch NAT

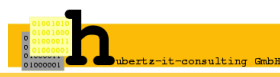

#### $IPv6...$

ist genauso sicher wie IPv4

ist genauso unsicher wie IPv4

bietet keinen fragwürdigen Schutz durch NAT

ist immer Ende zu Ende Kommunikation

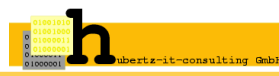

#### $IPv6...$

- ist genauso sicher wie IPv4
- ist genauso unsicher wie IPv4
- bietet keinen fragwürdigen Schutz durch NAT
- ist immer Ende zu Ende Kommunikation
- wird genutzt, machmal sogar, ohne dass man es bemerkt

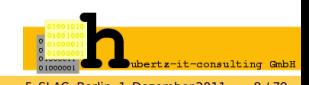

#### $IPv6$

- ist genauso sicher wie IPv4
- ist genauso unsicher wie IPv4
- bietet keinen fragwürdigen Schutz durch NAT
- ist immer Ende zu Ende Kommunikation
- wird genutzt, machmal sogar, ohne dass man es bemerkt
- bietet die gleichen Applikationen und Schwachstellen wie IPv4

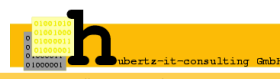

#### $IPv6$

ist genauso sicher wie IPv4 ist genauso unsicher wie IPv4 bietet keinen fragwürdigen Schutz durch NAT ist immer Ende zu Ende Kommunikation wird genutzt, machmal sogar, ohne dass man es bemerkt bietet die gleichen Applikationen und Schwachstellen wie IPv4

Ergo wollen wir keinen ungefilterten Verkehr in unserem Netz!

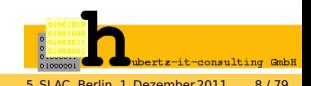

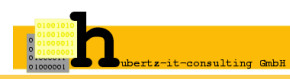

Johannes Hubertz (hubertz-it-consulting GmbH) **adm6:** [IPv6 Paketfilter mit Python](#page-0-0) 5. SLAC, Berlin, 1. Dezember 2011 9 / 79

Menschen mit einer neuen Idee gelten so lange als Spinner, bis sich die Sache durchgesetzt hat. (Mark Twain)

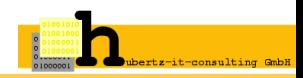

Menschen mit einer neuen Idee gelten so lange als Spinner, bis sich die Sache durchgesetzt hat. (Mark Twain)

#### IPv6 ist ja noch gar nicht verbreitet

Da ist noch viel zu tun,

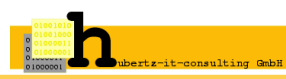

Menschen mit einer neuen Idee gelten so lange als Spinner, bis sich die Sache durchgesetzt hat. (Mark Twain)

#### IPv6 ist ja noch gar nicht verbreitet

Da ist noch viel zu tun, laßt uns Geduld haben,

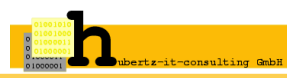

Menschen mit einer neuen Idee gelten so lange als Spinner, bis sich die Sache durchgesetzt hat. (Mark Twain)

#### IPv6 ist ja noch gar nicht verbreitet

Da ist noch viel zu tun, laßt uns Geduld haben, irgendwer wird's schon machen . . .

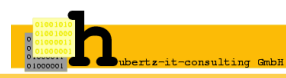

Menschen mit einer neuen Idee gelten so lange als Spinner, bis sich die Sache durchgesetzt hat. (Mark Twain)

#### IPv6 ist ja noch gar nicht verbreitet

Da ist noch viel zu tun, laßt uns Geduld haben, irgendwer wird's schon machen . . .

# kam in meinem Traum **nicht** vor!

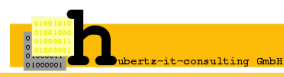

Menschen mit einer neuen Idee gelten so lange als Spinner, bis sich die Sache durchgesetzt hat. (Mark Twain)

#### IPv6 ist ja noch gar nicht verbreitet

Da ist noch viel zu tun, laßt uns Geduld haben, irgendwer wird's schon machen . . .

# kam in meinem Traum **nicht** vor!

#### **IPv6 ist schon implementiert, es funktioniert**

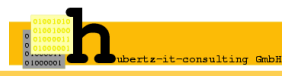

Johannes Hubertz (hubertz-it-consulting GmbH) **adm6:** [IPv6 Paketfilter mit Python](#page-0-0) 5. SLAC, Berlin, 1. Dezember 2011 9 / 79

Menschen mit einer neuen Idee gelten so lange als Spinner, bis sich die Sache durchgesetzt hat. (Mark Twain)

#### IPv6 ist ja noch gar nicht verbreitet

Da ist noch viel zu tun, laßt uns Geduld haben, irgendwer wird's schon machen . . .

# kam in meinem Traum **nicht** vor!

**IPv6 ist schon implementiert, es funktioniert und läßt sich heute schon nutzen und filtern!**

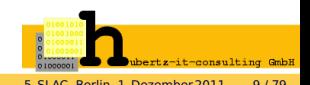

Johannes Hubertz (hubertz-it-consulting GmbH) **adm6:** [IPv6 Paketfilter mit Python](#page-0-0) 5. SLAC, Berlin, 1. Dezember 2011 9 / 79

Menschen mit einer neuen Idee gelten so lange als Spinner, bis sich die Sache durchgesetzt hat. (Mark Twain)

#### IPv6 ist ja noch gar nicht verbreitet

Da ist noch viel zu tun, laßt uns Geduld haben, irgendwer wird's schon machen . . .

# kam in meinem Traum **nicht** vor!

**IPv6 ist schon implementiert, es funktioniert und läßt sich heute schon nutzen und filtern!**

# Aber an welchen Stellen und womit?

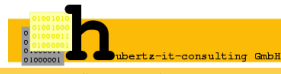

### **IPv6 filtern,** wo denn?

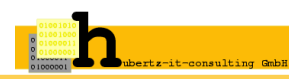

Johannes Hubertz (hubertz-it-consulting GmbH) **adm6:** [IPv6 Paketfilter mit Python](#page-0-0) 5. SLAC, Berlin, 1. Dezember 2011 10 / 79

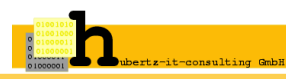

Wir filtern auf der Firewall und auf den Routern, da ist alles sicher!

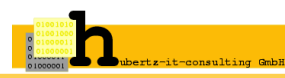

Wir filtern auf der Firewall und auf den Routern, da ist alles sicher!

auf der Firewall, auf den Routern, auf den Servern, da ist alles sicher!

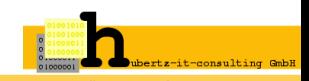

Wir filtern auf der Firewall und auf den Routern, da ist alles sicher! auf der Firewall, auf den Routern, auf den Servern, da ist alles sicher! Wirklich sicher?

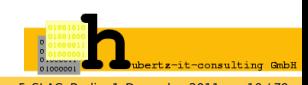
Wir filtern auf der Firewall und auf den Routern, da ist alles sicher!

auf der Firewall, auf den Routern, auf den Servern, da ist alles sicher! Wirklich sicher?

Warum nicht auf jedem Gerät?

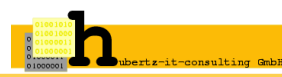

Wir filtern auf der Firewall und auf den Routern, da ist alles sicher!

auf der Firewall, auf den Routern, auf den Servern, da ist alles sicher! Wirklich sicher?

Warum nicht auf jedem Gerät?

Zuviel Aufwand? Mit Sicherheit nicht, wenn die Geräte

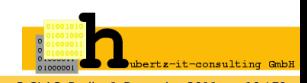

Wir filtern auf der Firewall und auf den Routern, da ist alles sicher!

auf der Firewall, auf den Routern, auf den Servern, da ist alles sicher! Wirklich sicher?

Warum nicht auf jedem Gerät?

Zuviel Aufwand? Mit Sicherheit nicht, wenn die Geräte

über eine sichere Methode verfügen, Kommunikation zu betreiben

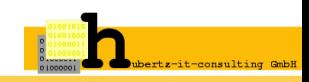

Wir filtern auf der Firewall und auf den Routern, da ist alles sicher!

auf der Firewall, auf den Routern, auf den Servern, da ist alles sicher! Wirklich sicher?

Warum nicht auf jedem Gerät?

Zuviel Aufwand? Mit Sicherheit nicht, wenn die Geräte

über eine sichere Methode verfügen, Kommunikation zu betreiben über eine sichere Methode verfügen, Konfiguration zu bearbeiten

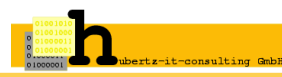

Wir filtern auf der Firewall und auf den Routern, da ist alles sicher!

auf der Firewall, auf den Routern, auf den Servern, da ist alles sicher! Wirklich sicher?

Warum nicht auf jedem Gerät?

Zuviel Aufwand? Mit Sicherheit nicht, wenn die Geräte

über eine sichere Methode verfügen, Kommunikation zu betreiben über eine sichere Methode verfügen, Konfiguration zu bearbeiten administrativ zu einem Hoheitsbereich gehören

Wir bevorzugen es, auf jedem Gerät zu filtern. . .

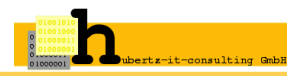

Wir filtern auf der Firewall und auf den Routern, da ist alles sicher!

auf der Firewall, auf den Routern, auf den Servern, da ist alles sicher! Wirklich sicher?

Warum nicht auf jedem Gerät?

Zuviel Aufwand? Mit Sicherheit nicht, wenn die Geräte

über eine sichere Methode verfügen, Kommunikation zu betreiben über eine sichere Methode verfügen, Konfiguration zu bearbeiten administrativ zu einem Hoheitsbereich gehören

Wir bevorzugen es, auf jedem Gerät zu filtern... **wirklich!** ...

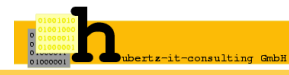

Wir filtern auf der Firewall und auf den Routern, da ist alles sicher!

auf der Firewall, auf den Routern, auf den Servern, da ist alles sicher! Wirklich sicher?

Warum nicht auf jedem Gerät?

Zuviel Aufwand? Mit Sicherheit nicht, wenn die Geräte

über eine sichere Methode verfügen, Kommunikation zu betreiben über eine sichere Methode verfügen, Konfiguration zu bearbeiten administrativ zu einem Hoheitsbereich gehören

Wir bevorzugen es, auf jedem Gerät zu filtern... **wirklich!** ...

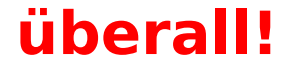

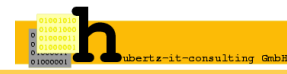

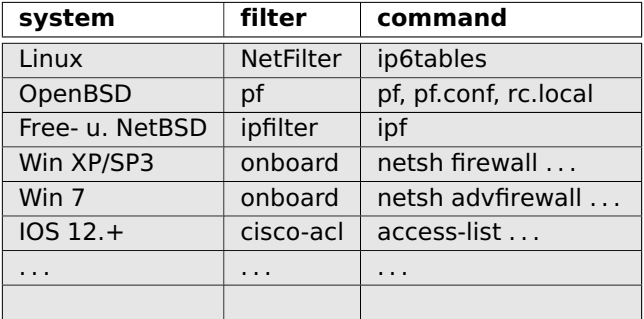

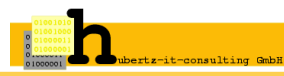

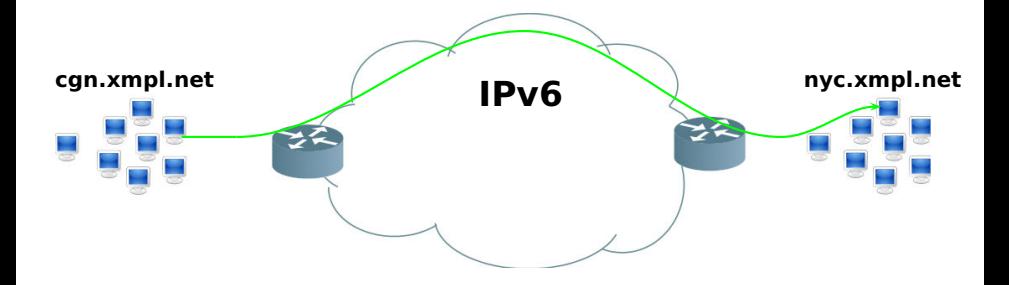

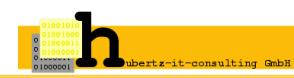

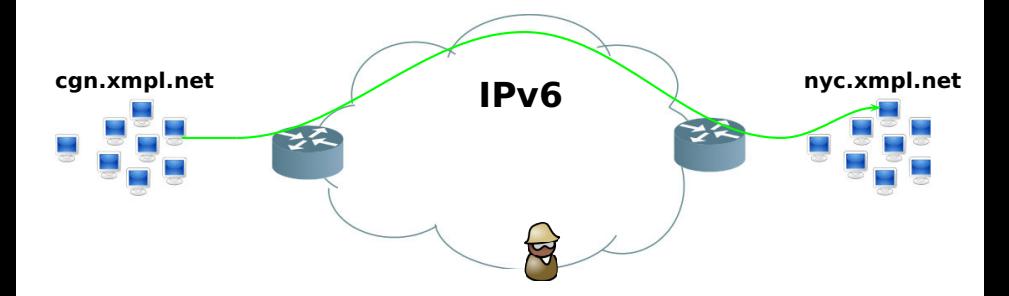

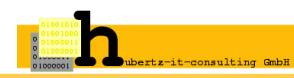

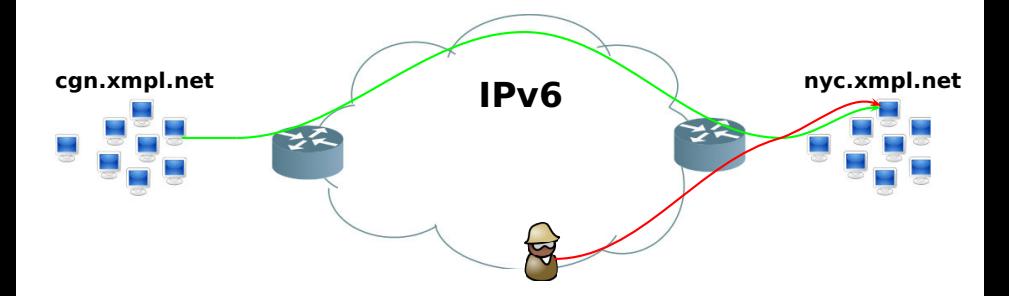

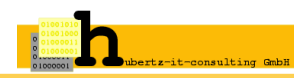

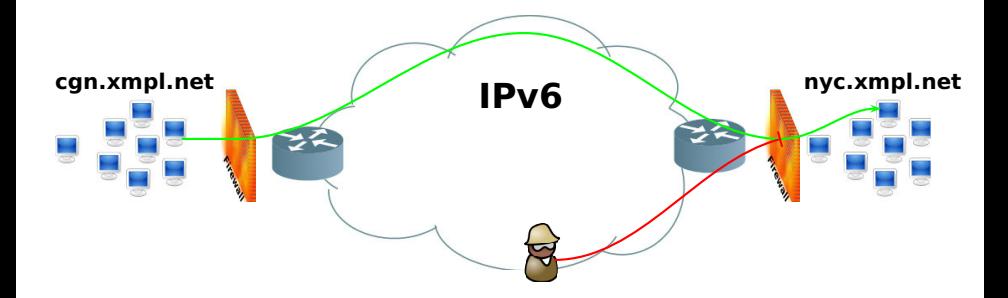

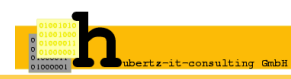

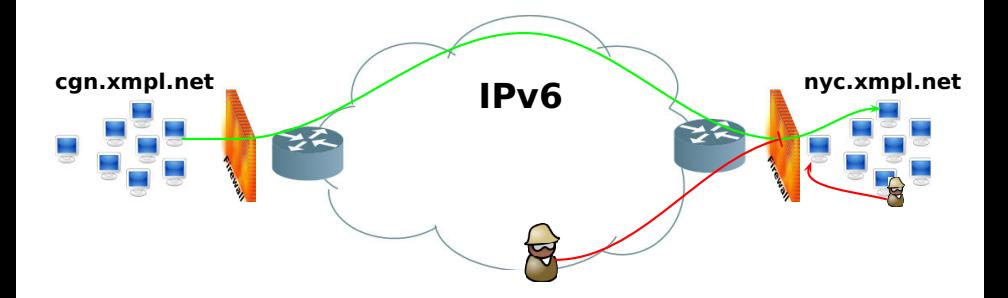

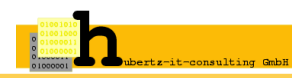

#### **adm6:** Eine Idee wird zum Konzept . . .

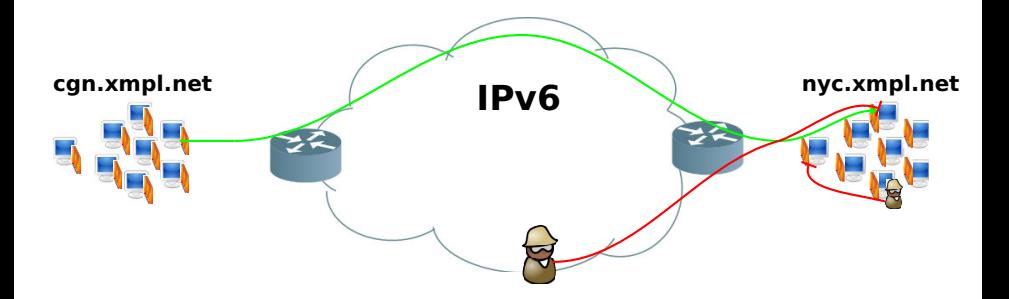

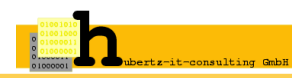

#### **adm6:** Fünfpunktekonzept

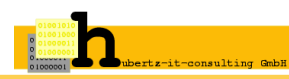

#### **adm6:** Fünfpunktekonzept

# **Jedes Gerät nutzt einen internen Paketfilter!**

1. Alle Paketfilter werden zentral erzeugt und verwaltet

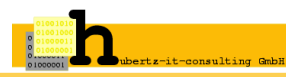

- 1. Alle Paketfilter werden zentral erzeugt und verwaltet
- 2. Alle Hosts, Router, Firewalls im Netz sind mit Paketfiltern zu betreiben

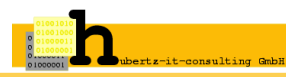

- 1. Alle Paketfilter werden zentral erzeugt und verwaltet
- 2. Alle Hosts, Router, Firewalls im Netz sind mit Paketfiltern zu betreiben
- 3. Interface- und Routinginformationen sind Berechnungsgrundlage

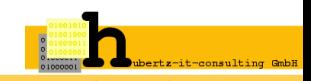

- 1. Alle Paketfilter werden zentral erzeugt und verwaltet
- 2. Alle Hosts, Router, Firewalls im Netz sind mit Paketfiltern zu betreiben
- 3. Interface- und Routinginformationen sind Berechnungsgrundlage
- 4. Eine Definition aller beteiligten Kommunikatoren (Namen, Adressen)

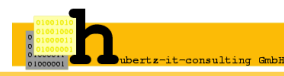

- 1. Alle Paketfilter werden zentral erzeugt und verwaltet
- 2. Alle Hosts, Router, Firewalls im Netz sind mit Paketfiltern zu betreiben
- 3. Interface- und Routinginformationen sind Berechnungsgrundlage
- 4. Eine Definition aller beteiligten Kommunikatoren (Namen, Adressen)
- 5. Definition(en) aller Kommunikationen im Netz (Regelsatz)

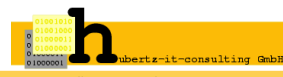

- 1. Alle Paketfilter werden zentral erzeugt und verwaltet
- 2. Alle Hosts, Router, Firewalls im Netz sind mit Paketfiltern zu betreiben
- 3. Interface- und Routinginformationen sind Berechnungsgrundlage
- 4. Eine Definition aller beteiligten Kommunikatoren (Namen, Adressen)
- 5. Definition(en) aller Kommunikationen im Netz (Regelsatz)

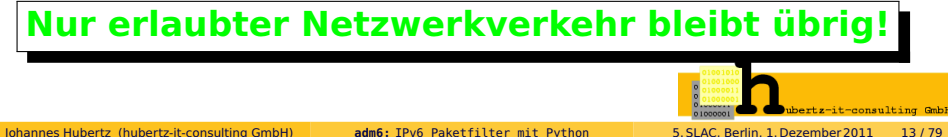

1. Alle Paketfilter werden zentral erzeugt und verwaltet Python-Script generiert Filtersequenz, mit ssh wird verteilt Ablaufplanung wie folgt:

### **Nur erlaubter Netzwerkverkehr bleibt übrig!**

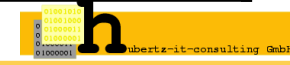

#### **Lesen aller Parameter**

**Kreuzprodukt bilden**

**Generierung pro Gerät**

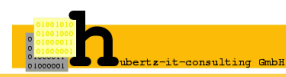

# **Globale Konfiguration** aller Geräte

**Interfaces und Routen** aller Geräte

**Definitionen** aus der Datei: **hostnet6**

**Regeln** aus den Dateien: **nn-rules.\***

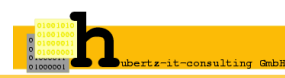

- 1. Alle Paketfilter werden zentral erzeugt und verwaltet Python-Script generiert Filtersequenz, mit ssh wird verteilt
- 2. Alle Hosts, Router, Firewalls im Netz sind mit Paketfiltern zu betreiben Ein Verzeichnis pro Gerät: ~/adm6/desc/gerätename

#### **Nur erlaubter Netzwerkverkehr bleibt übrig!**

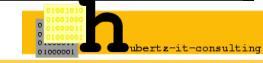

#### **adm6:** Datei- und Verzeichnisstrukturen

.adm6.conf adm6

adm6/bin/ adm6/desc/ adm6/etc/

```
adm6/desc/adm6/
adm6/desc/ns/
adm6/desc/sfd/
adm6/desc/r-ex/
adm6/desc/obi-lan/
```
adm6/desc/ns/00-rules.admin adm6/desc/ns/mangle-startup adm6/desc/ns/mangle-endup adm6/desc/ns/hostnet6 adm6/desc/ns/interfaces adm6/desc/ns/routes

adm6/desc/sfd/00-rules.admin adm6/desc/sfd/hostnet6

adm6/desc/sfd/interfaces adm6/desc/sfd/routes

adm6/desc/r-ex/00-rules.admin adm6/desc/r-ex/hostnet6 adm6/desc/r-ex/interfaces adm6/desc/r-ex/routes

adm6/desc/obi-lan/00-rules.admin adm6/desc/obi-lan/mangle-startup adm6/desc/obi-lan/mangle-endup adm6/desc/obi-lan/hostnet6 adm6/desc/obi-lan/interfaces adm6/desc/obi-lan/routes

adm6/etc/00-rules.admin adm6/etc/Debian-footer adm6/etc/Debian-header adm6/etc/hostnet6 adm6/etc/OpenBSD-footer adm6/etc/OpenBSD-header

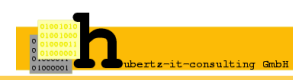

#### **adm6:** Globale Konfiguration

**~/.adm.conf** liefert:

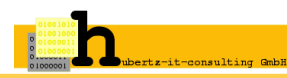

#### **adm6:** Globale Konfiguration

**~/.adm.conf** liefert:

**Software Version**

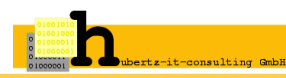

#### **adm6:** Globale Konfiguration

**~/.adm.conf** liefert:

**Software Version**

**Liste aller Gerätenamen**

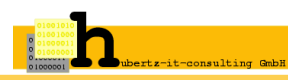

**Software Version**

**Liste aller Gerätenamen**

**Betriebssystem jeden Gerätes**

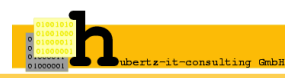

**Software Version**

**Liste aller Gerätenamen**

**Betriebssystem jeden Gerätes**

**Aktivitäts-Status jeden Gerätes**

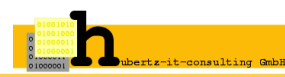

**Software Version**

**Liste aller Gerätenamen**

**Betriebssystem jeden Gerätes**

**Aktivitäts-Status jeden Gerätes**

**ssh-Adresse jeden Gerätes**

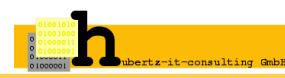

**Software Version**

**Liste aller Gerätenamen**

**Betriebssystem jeden Gerätes**

**Aktivitäts-Status jeden Gerätes**

**ssh-Adresse jeden Gerätes**

**Forward-Status jeden Gerätes**

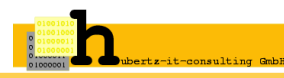

**Software Version**

**Liste aller Gerätenamen**

**Betriebssystem jeden Gerätes**

**Aktivitäts-Status jeden Gerätes**

**ssh-Adresse jeden Gerätes**

**Forward-Status jeden Gerätes**

**Asymmetrisches Routing jeden Gerätes**

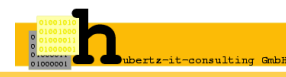

# **Globale Konfiguration** aller Geräte

# **Interfaces und Routen** aller Geräte

# **Definitionen** aus der Datei: **hostnet6 Regeln** aus den Dateien: **nn-rules.\***

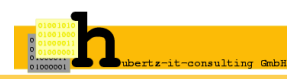

- 1. Alle Paketfilter werden zentral erzeugt und verwaltet Python-Script generiert Filtersequenz, mit ssh wird verteilt
- 2. Alle Hosts, Router, Firewalls im Netz sind mit Paketfiltern zu betreiben Ein Verzeichnis pro Gerät: ~/adm6/desc/gerätename
- 3. Interface- und Routinginformationen sind Berechnungsgrundlage ~/adm6/desc/gerätename/{interfaces,routes}

#### **Nur erlaubter Netzwerkverkehr bleibt übrig!**

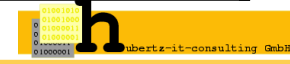
### **Konfiguration der Schnittstelle**

#### ifconfig-Ausgabe in der Linux-Variante (Debian)

**eth1 Link encap:Ethernet HWaddr 00:00:24:cc:22:0d** 1 **inet6 addr: 2001:db8:2::23/64 Scope:Global** 2 **inet6 addr: fe80::200:24ff:fecc:220d/64 Scope:Link** 3 **UP BROADCAST RUNNING MULTICAST MTU:1280 Metric:1** 4 **RX packets:111977 errors:0 dropped:0 overruns:0 frame:0** 5 **TX packets:97028 errors:0 dropped:0 overruns:0 carrier:0** 6 **collisions:0 txqueuelen:1000** 7 **RX bytes:17921992 (17.0 MiB) TX bytes:10876864 (10.3 MiB)** 8 Interrupt:5 Base address:0xe200

#### ifconfig-Ausgabe in der OpenBSD-Variante

```
sis0: flags=8843<UP,BROADCAST,RUNNING,SIMPLEX,MULTICAST> mtu 1500 1
     lladdr 00:00:24:c8:6e:b1 2
     priority: 0 3
     groups: egress 4
     media: Ethernet autoselect (10baseT half-duplex) 5
     status: active 6
     inet 192.168.23.177 netmask 0xffffff00 broadcast 192.168.23.255 7
     inet6 fe80::200:24ff:fec8:6eb1%sis0 prefixlen 64 scopeid 0x1 8<br>inet6 2001:db8:2::10 prefixlen 64
     inet6 2001:db8:2::10 prefixlen 64
```
#### netsh show interface-Ausgabe in der Win-XP Variante

**very verbose** 1

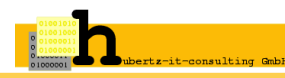

#### **Lesen** der Schnittstellen-Konfiguration Zeile für Zeile

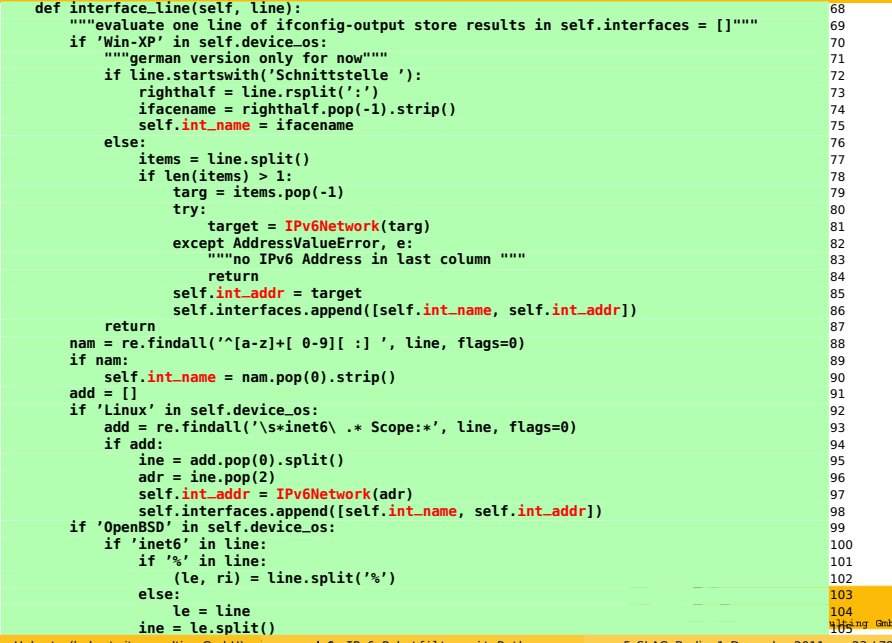

Johannes Hubertz (hubertz-it-consulting GmbH)

**adm6:** IPv6 Paketfilter mit Python **6.5 SLAC. Berlin. 1. Dezember 2011 23/79** 

#### **routingtable:** Linux Version (Debian)

**# ip -6 route show** 1 **2001:db8:23::/64 dev eth3 metric 256 mtu 1500 advmss 1440 hoplimit 4294967295** 2 **2001:db8:23:1::/64 dev eth1 metric 256 mtu 1500 advmss 1440 hoplimit 4294967295** 3 **2001:db8:23:2::/64 dev sit1 metric 1024 mtu 1480 advmss 1420 hoplimit 4294967295** 4 **2001:db8:23:3::/64 via :: dev sit1 metric 256 mtu 1480 advmss 1420 hoplimit 4294967295** 5 **2001:db8:23:fa00::/56 via fe80:0:fa00::2 dev tun0 metric 1024 mtu 1500 advmss 1440 hoplimit 4294967295** 6 **2001:db8:23:fb00::/56 via fe80:0:fb00::2 dev tun1 metric 1024 mtu 1500 advmss 1440 hoplimit 4294967295** 7 **2001:db8:23:fc00::/56 via fe80:0:fc00::2 dev tun2 metric 1024 mtu 1500 advmss 1440 hoplimit 4294967295** 8 **2001:db8:23:fd00::/56 via fe80:0:fd00::2 dev tun3 metric 1024 mtu 1500 advmss 1440 hoplimit 4294967295** 9 **2001:db8:23:fe00::/56 via fe80:0:fe00::2 dev tun4 metric 1024 mtu 1500 advmss 1440 hoplimit 4294967295** 10 **2001:db8:23:ff00::/56 via fe80:0:ff00::2 dev tun5 metric 1024 mtu 1500 advmss 1440 hoplimit 4294967295** 11 **unreachable 2001:db8:23::/48 dev lo metric 1024 error -101 mtu 16436 advmss 16376 hoplimit 4294967295** 12 **2000::/3 via 2001:db8:23::1 dev eth3 metric 1024 mtu 1500 advmss 1440 hoplimit 4294967295** 13 **fe80::/64 dev eth1 metric 256 mtu 1500 advmss 1440 hoplimit 4294967295** 14 **fe80::/64 dev eth0 metric 256 mtu 1500 advmss 1440 hoplimit 4294967295** 15 **fe80::/64 dev eth2 metric 256 mtu 1500 advmss 1440 hoplimit 4294967295**<br>**fe80::/64 dev eth3 metric 256 mtu 1500 advmss 1440 hoplimit 4294967295 fe80::/64 dev eth3 metric 256 mtu 1500 advmss 1440 hoplimit 4294967295** 17 **fe80::/64 via :: dev sit1 metric 256 mtu 1480 advmss 1420 hoplimit 4294967295** 18 **fe80::/64 dev tun0 metric 256 mtu 1500 advmss 1440 hoplimit 4294967295** 19 **fe80::/64 dev tun1 metric 256 mtu 1500 advmss 1440 hoplimit 4294967295** 20 **fe80::/64 dev tun2 metric 256 mtu 1500 advmss 1440 hoplimit 4294967295** 21 **fe80::/64 dev tun3 metric 256 mtu 1500 advmss 1440 hoplimit 4294967295** 22 **fe80::/64 dev tun4 metric 256 mtu 1500 advmss 1440 hoplimit 4294967295** 23 **fe80::/64 dev tun5 metric 256 mtu 1500 advmss 1440 hoplimit 4294967295** 24 **fe80:0:fa00::/64 dev tun0 metric 256 mtu 1500 advmss 1440 hoplimit 4294967295** 25 **fe80:0:fb00::/64 dev tun1 metric 256 mtu 1500 advmss 1440 hoplimit 4294967295** 26 **fe80:0:fc00::/64 dev tun2 metric 256 mtu 1500 advmss 1440 hoplimit 4294967295** 27 **fe80:0:fd00::/64 dev tun3 metric 256 mtu 1500 advmss 1440 hoplimit 4294967295** 28 **fe80:0:fe00::/64 dev tun4 metric 256 mtu 1500 advmss 1440 hoplimit 4294967295** 29 **fe80:0:ff00::/64 dev tun5 metric 256 mtu 1500 advmss 1440 hoplimit 4294967295** 30 **#** 31

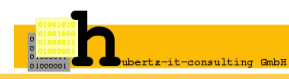

#### **routingtable:** BSD Version (OpenBSD)

```
# route -n show 1
... 2
                                           2<br>3<br>4<br>5<br>6
Internet6: 4
Destination Gateway Flags Refs Use Mtu Prio Iface 5
::/104 ::1 UGRS 0 0 - 8 lo0 6
::/96 ::1 UGRS 0 0 - 8 lo0 7
::1 ::1 UH 14 0 33204 4 lo0 8
::127.0.0.0/104 ::1 UGRS 0 0 - 8 lo0 9
::224.0.0.0/100 ::1 UGRS 0 0 - 8 lo0 10
::255.0.0.0/104 ::1 UGRS 0 0 - 8 lo0 11
::ffff:0.0.0.0/96 ::1 UGRS 0 0 - 8 lo0 12
2000::/3 2001:db8:23:5afe::2 UGS 0 65934 - 8 gif0 13
2001:db8:23:2::/64 link#1 UC 1 0 - 4 sis0 14
2001:db8:23:2::1 00:00:24:c8:cf:04 UHL 0 6 - 4 lo0 15
2001:db8:23:2:216:3eff:fe14:4b91 00:16:3e:14:4b:91 UHLc 0 12625 - 4 sis0 16
2001:db8:23:3::1 2001:db8:23:3::2 UH 0 4 - 4 gif0 17
2001:db8:23:3::2 link#6 UHL 0 6 - 4 lo0 18
2001:db8:23:5afe::1 link#6 UHL 0 12 - 4 lo0 19
2001:db8:23:5afe::2 2001:db8:23:5afe::1 UH 1 153 - 4 gif0 20
2002::/24 ::1 UGRS 0 0 - 8 lo0 21
2002:7f00::/24 ::1 UGRS 0 0 - 8 lo0 22
2002:e000::/20 ::1 UGRS 0 0 - 8 lo0 23
2002:ff00::/24 ::1 UGRS 0 0 - 8 lo0 24
fe80::/10 ::1 UGRS 0 0 - 8 lo0 25
fe80::%sis0/64 link#1 UC 2 0 - 4 sis0 26
fe80::200:24ff:fec8:cf04%sis0 00:00:24:c8:cf:04 UHL 1 0 - 4 lo0 27
fe80::216:3eff:fe14:4b91%sis0 00:16:3e:14:4b:91 UHLc 0 10950 - 4 sis0 28
fe80::21c:25ff:fed7:c0dd%sis0 00:1c:25:d7:c0:dd UHLc 0 3502 - 4 sis0 29
fe80::%lo0/64 fe80::1%lo0 U 0 0 - 4 lo0 30
fe80::1%lo0 link#5 UHL 0 0 - 4 lo0 31
```
**...** 32 **#** 33

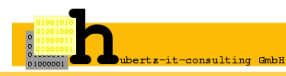

#### **routingtable:** windows XP Version (SP3)

**Der aktive Status wird abgefragt...** 2

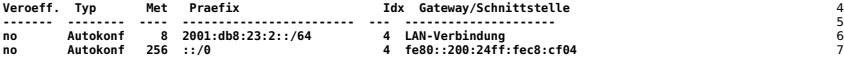

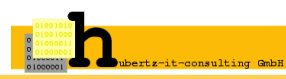

### device.py: (\_debian\_routingtab\_line)

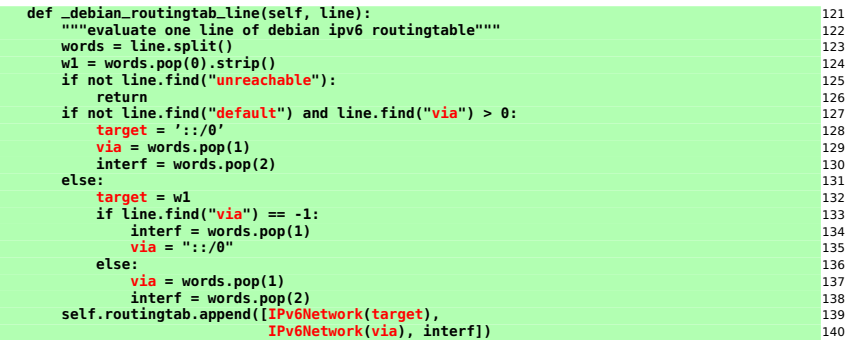

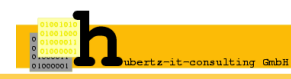

## **device.py:** (\_bsd\_routingtab\_line)

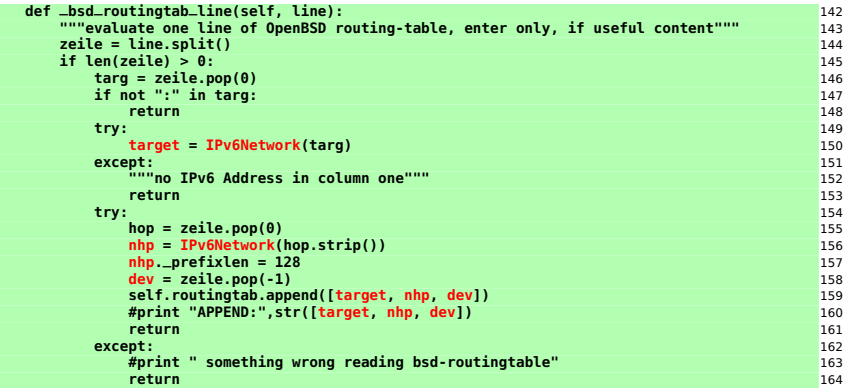

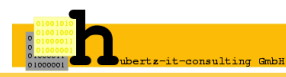

#### device.py: (\_wxp\_routingtab\_line)

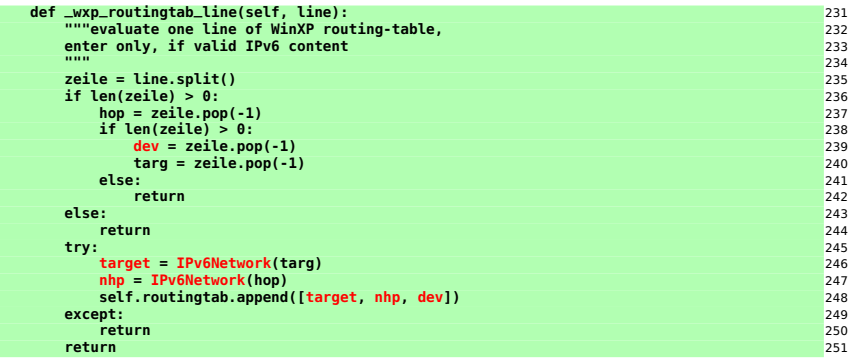

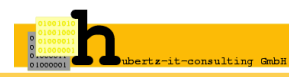

# **Globale Konfiguration** aller Geräte **Interfaces und Routen** aller Geräte **Definitionen** aus der Datei: **hostnet6 Regeln** aus den Dateien: **nn-rules.\***

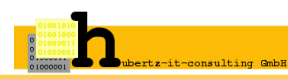

# **Jedes Gerät nutzt einen internen Paketfilter!**

- 1. Alle Paketfilter werden zentral erzeugt und verwaltet Python-Script generiert Filtersequenz, mit ssh wird verteilt
- 2. Alle Hosts, Router, Firewalls im Netz sind mit Paketfiltern zu betreiben Ein Verzeichnis pro Gerät: ~/adm6/desc/gerätename
- 3. Interface- und Routinginformationen sind Berechnungsgrundlage ~/adm6/desc/gerätename/{interfaces,routes}
- 4. Eine Definition aller beteiligten Kommunikatoren (Namen, Adressen) ~/adm6/desc/gerätename/hostnet6

## **Nur erlaubter Netzwerkverkehr bleibt übrig!**

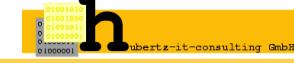

#### **hostnet6** – Namen, Netze und Gruppen

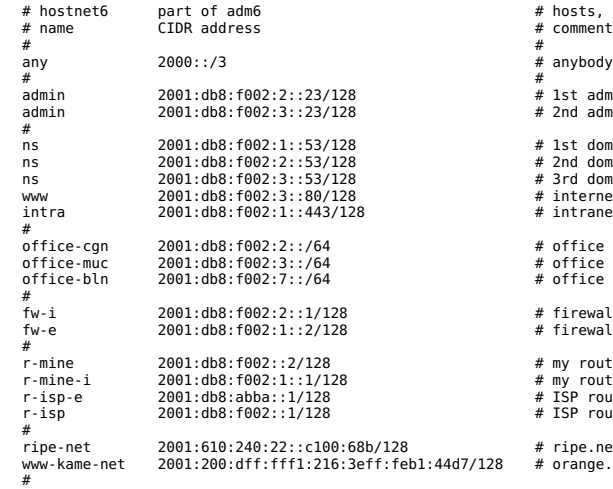

# EOF

# hosts, networks and groups<br># comment # anybody outside and inside<br># # 1st adminstrators workstation # 2nd adminstrators workstation # 1st domain name server # 2nd domain name server # 3rd domain name server # internet web server # intranet web server # office cologne  $#$  office munich # office berlin # firewall internal view # firewall external view # my router to r-isp # my router to r-isp # ISP routers ISP-side # ISP router to r-mine # ripe.net web-server

# orange.kame.net

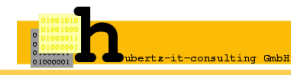

#### **class HostNet6:** Definitionen lesen

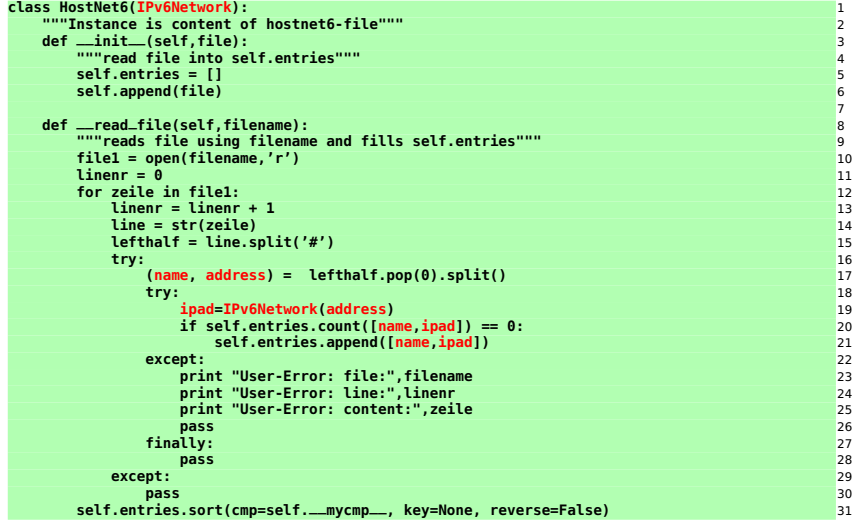

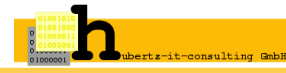

# **Globale Konfiguration** aller Geräte **Interfaces und Routen** aller Geräte **Definitionen** aus der Datei: **hostnet6 Regeln** aus den Dateien: **nn-rules.\***

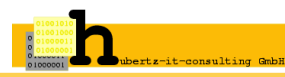

Johannes Hubertz (hubertz-it-consulting GmbH) **adm6:** [IPv6 Paketfilter mit Python](#page-0-0) 5. SLAC, Berlin, 1. Dezember 2011 34 / 79

# **Jedes Gerät nutzt einen internen Paketfilter!**

- 1. Alle Paketfilter werden zentral erzeugt und verwaltet Python-Script generiert Filtersequenz, mit ssh wird verteilt
- 2. Alle Hosts, Router, Firewalls im Netz sind mit Paketfiltern zu betreiben Ein Verzeichnis pro Gerät: ~/adm6/desc/gerätename
- 3. Interface- und Routinginformationen sind Berechnungsgrundlage ~/adm6/desc/gerätename/{interfaces,routes}
- 4. Eine Definition aller beteiligten Kommunikatoren (Namen, Adressen) ~/adm6/desc/gerätename/hostnet6
- 5. Definition(en) aller Kommunikationen im Netz (Regelsatz)  $\sim$ /adm6/desc/gerätename/XX-rules.{admin,users, ... }

# **Nur erlaubter Netzwerkverkehr bleibt übrig!**

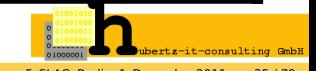

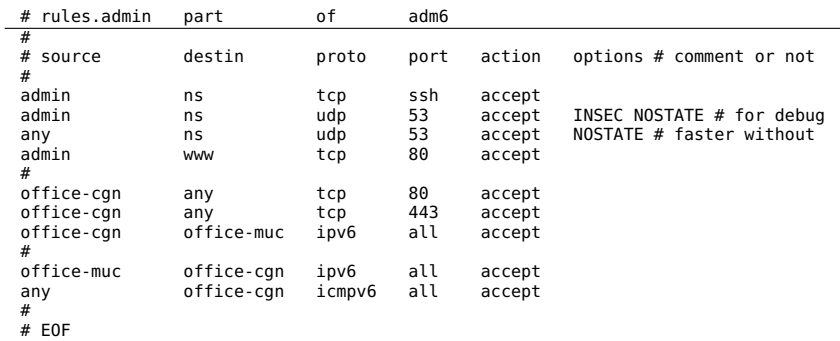

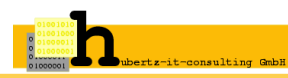

#### **class ThisDevice:** Eine Regelzeile lesen

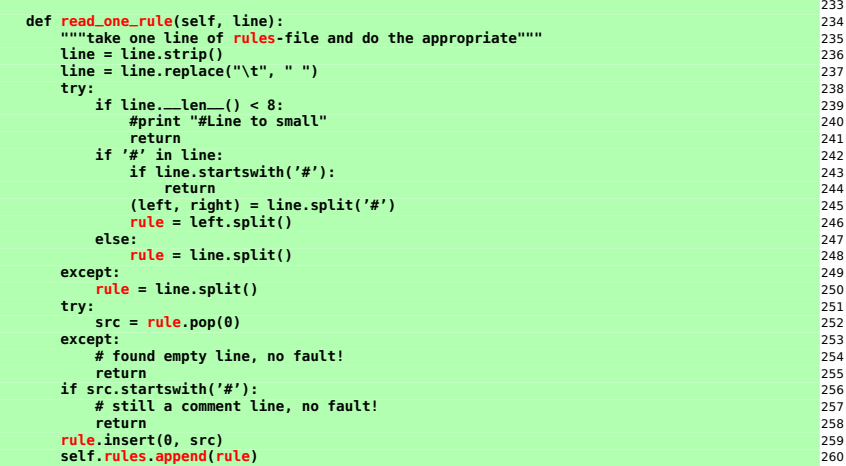

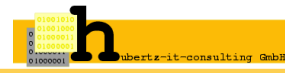

#### **Lesen aller Parameter**

## **Kreuzprodukt bilden**

**Generierung pro Gerät**

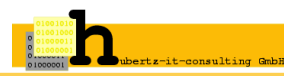

Johannes Hubertz (hubertz-it-consulting GmbH) **adm6:** [IPv6 Paketfilter mit Python](#page-0-0) 5. SLAC, Berlin, 1. Dezember 2011 38 / 79

# **Quellen und Ziele**

**Wege durchs Netz**

**Gruppen auflösen**

**Protokolle**

**Optionen**

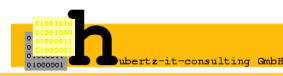

Johannes Hubertz (hubertz-it-consulting GmbH) **adm6:** [IPv6 Paketfilter mit Python](#page-0-0) 5. SLAC, Berlin, 1. Dezember 2011 39 / 79

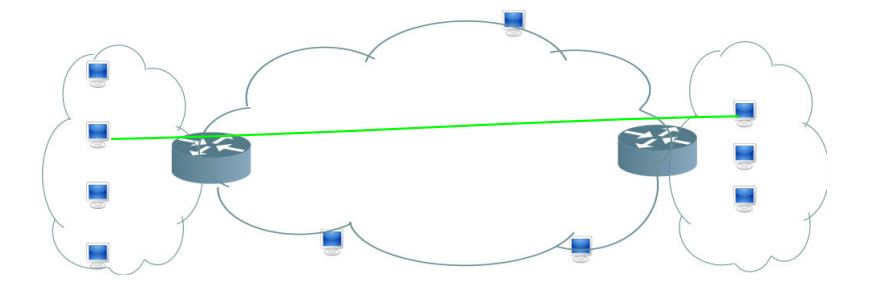

Im Anfang war eine Verbindung . . .

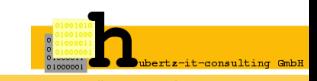

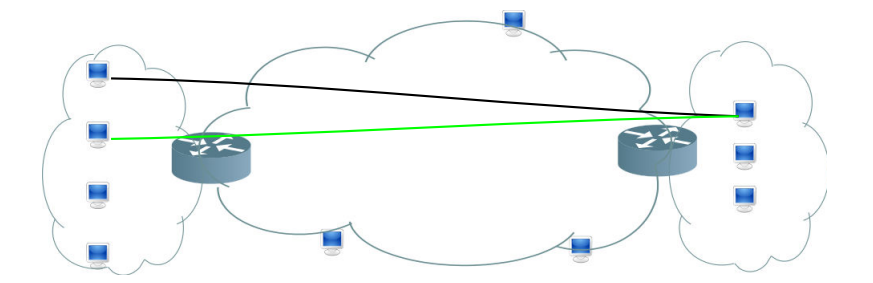

Die Vernetzung wächst

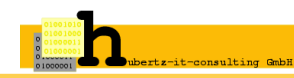

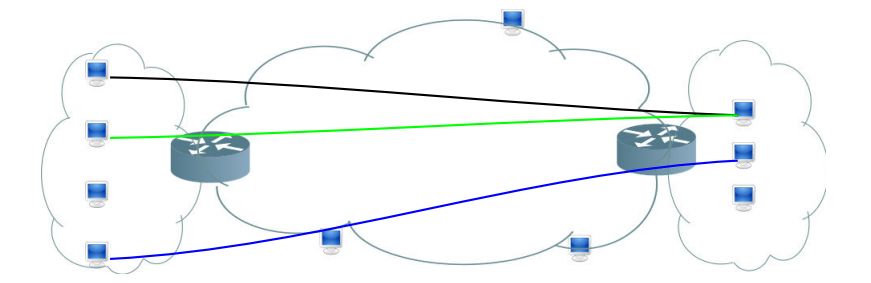

Die Vernetzung wächst und wächst

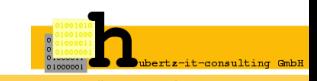

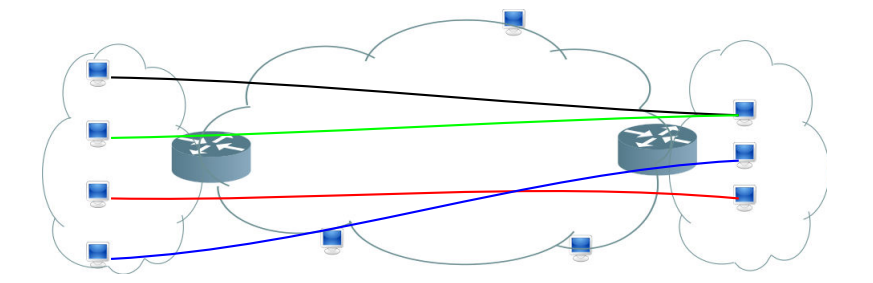

Wer arbeitet, macht Fehler

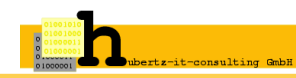

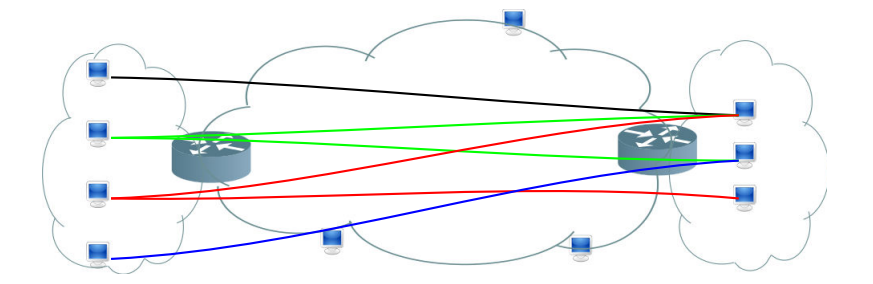

#### Wer viel arbeitet, macht viele Fehler

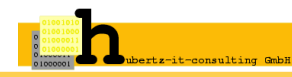

Johannes Hubertz (hubertz-it-consulting GmbH) **adm6:** [IPv6 Paketfilter mit Python](#page-0-0) 5. SLAC, Berlin, 1. Dezember 2011 40 / 79

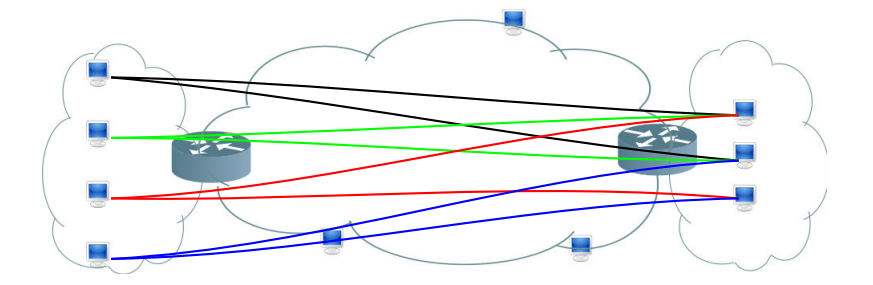

Irgendwann wird es kompiliziert . . .

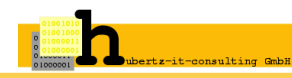

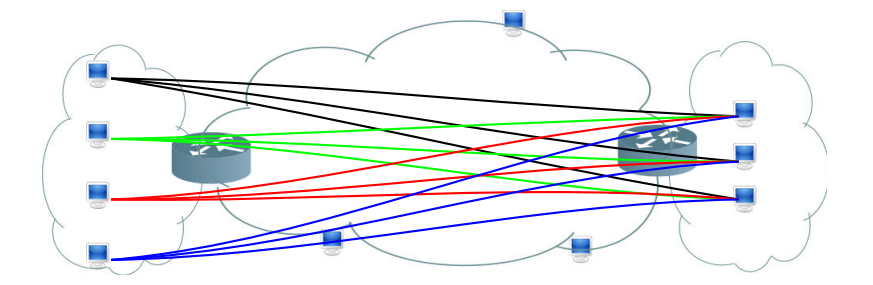

#### Wollen Sie das händisch konfigurieren?

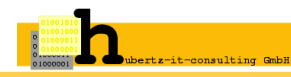

Johannes Hubertz (hubertz-it-consulting GmbH) **adm6:** [IPv6 Paketfilter mit Python](#page-0-0) 5. SLAC, Berlin, 1. Dezember 2011 40 / 79

#### Zwei Lösungen bieten sich an

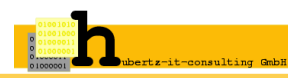

Johannes Hubertz (hubertz-it-consulting GmbH) **adm6:** [IPv6 Paketfilter mit Python](#page-0-0) 5. SLAC, Berlin, 1. Dezember 2011 41 / 79

### Zwei Lösungen bieten sich an

1. In hostnet6 alle Geräte eines Standortes mit einem Namen und einer Netzadresse anlegen:

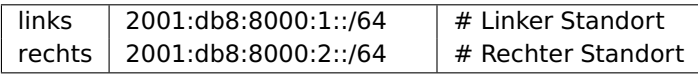

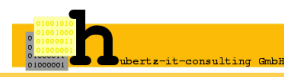

## Zwei Lösungen bieten sich an

1. In hostnet6 alle Geräte eines Standortes mit einem Namen und einer Netzadresse anlegen:

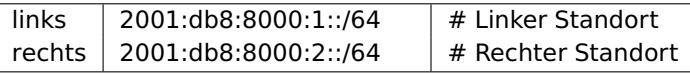

2. In hostnet6 jedes Gerät in einem Standort als Gruppe mit einem Namen und jeweiliger Adresse anlegen:

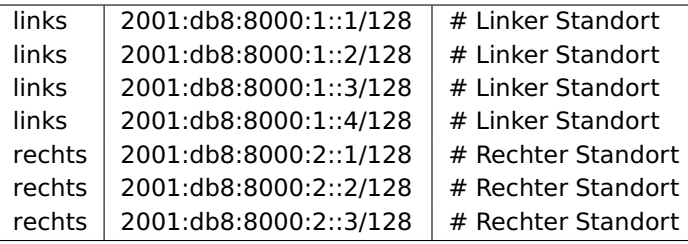

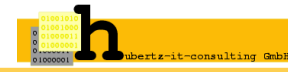

**Quellen und Ziele**

## **Wege durchs Netz**

**Gruppen auflösen**

**Protokolle**

**Optionen**

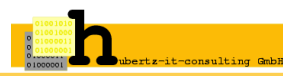

Johannes Hubertz (hubertz-it-consulting GmbH) **adm6:** [IPv6 Paketfilter mit Python](#page-0-0) 5. SLAC, Berlin, 1. Dezember 2011 42 / 79

Filterregel: **src dst udp 500 accept**

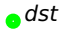

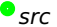

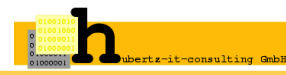

−→

Johannes Hubertz (hubertz-it-consulting GmbH) **adm6:** [IPv6 Paketfilter mit Python](#page-0-0) 5. SLAC, Berlin, 1. Dezember 2011 43 / 79

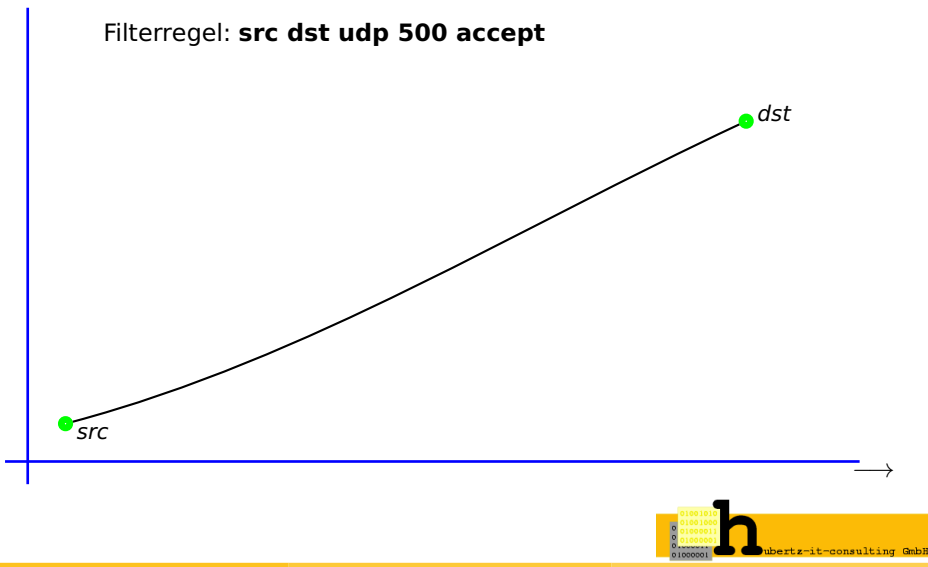

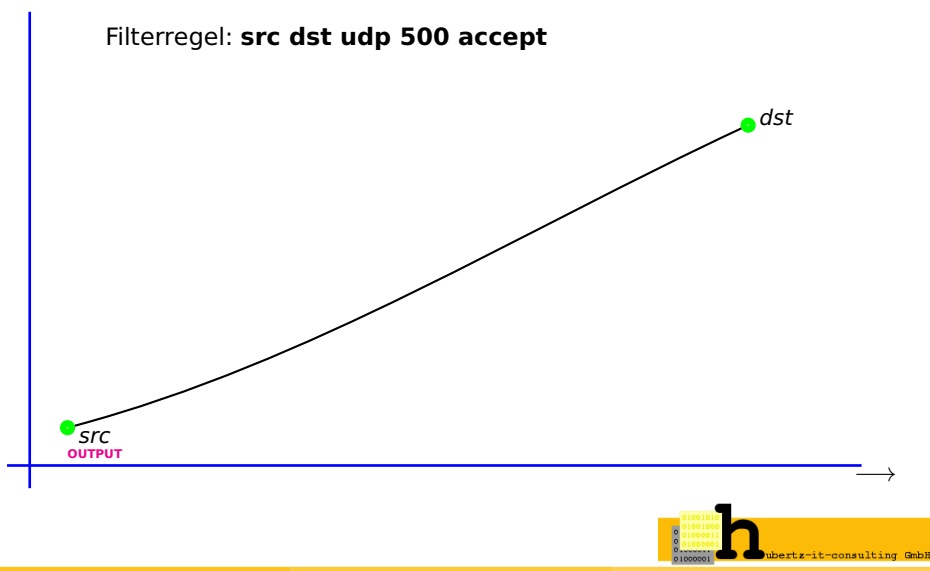

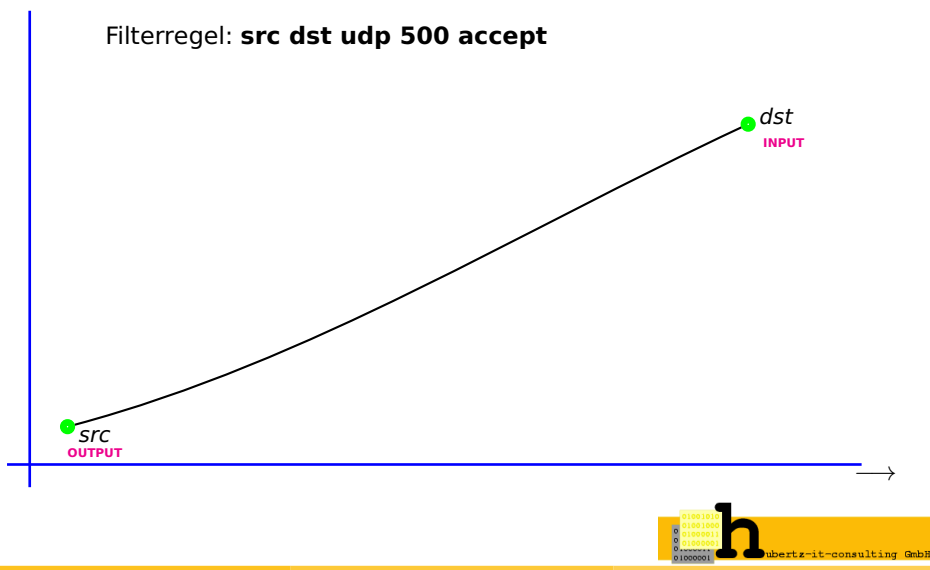

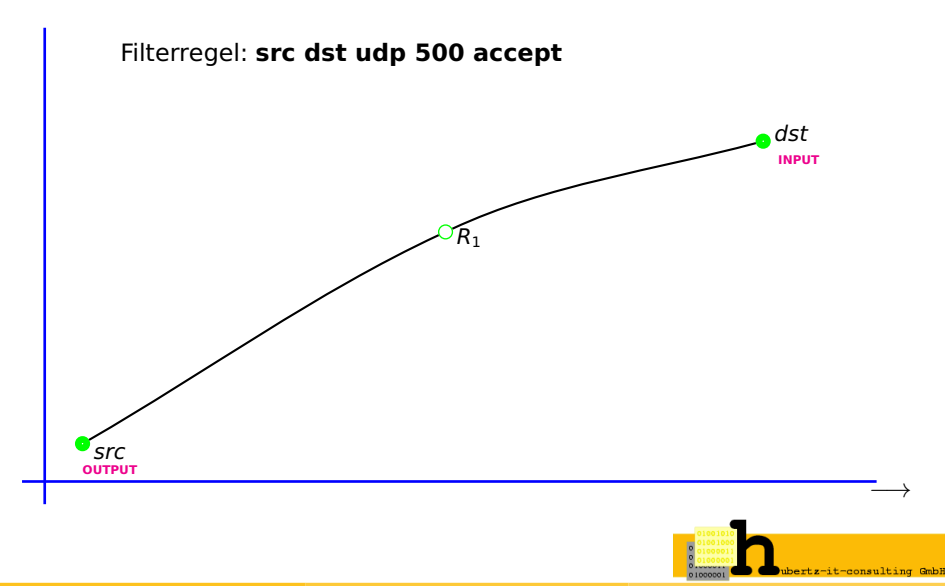

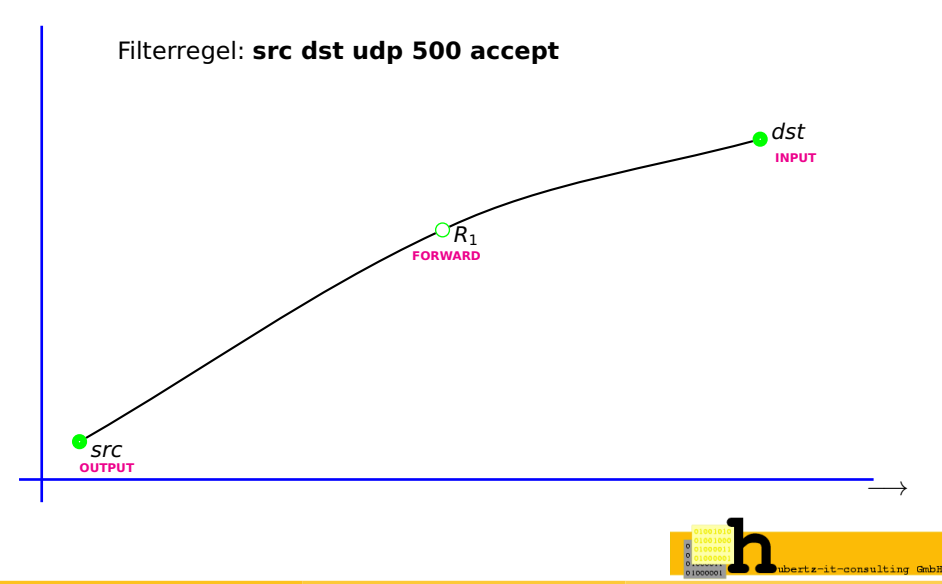

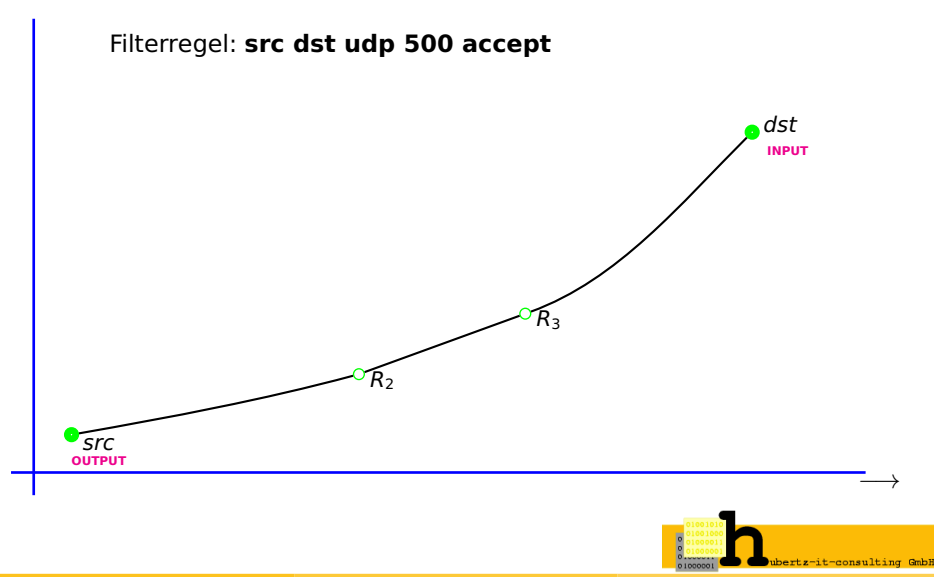
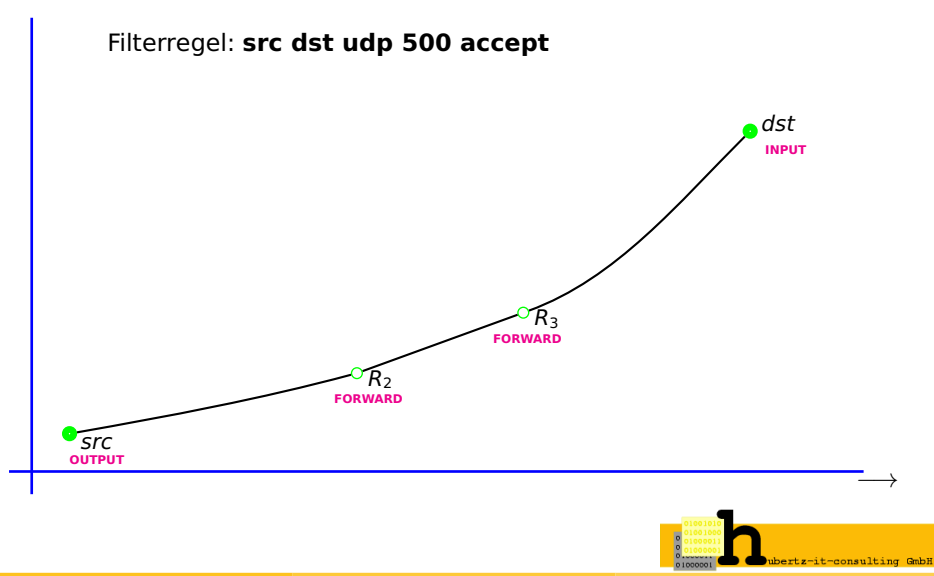

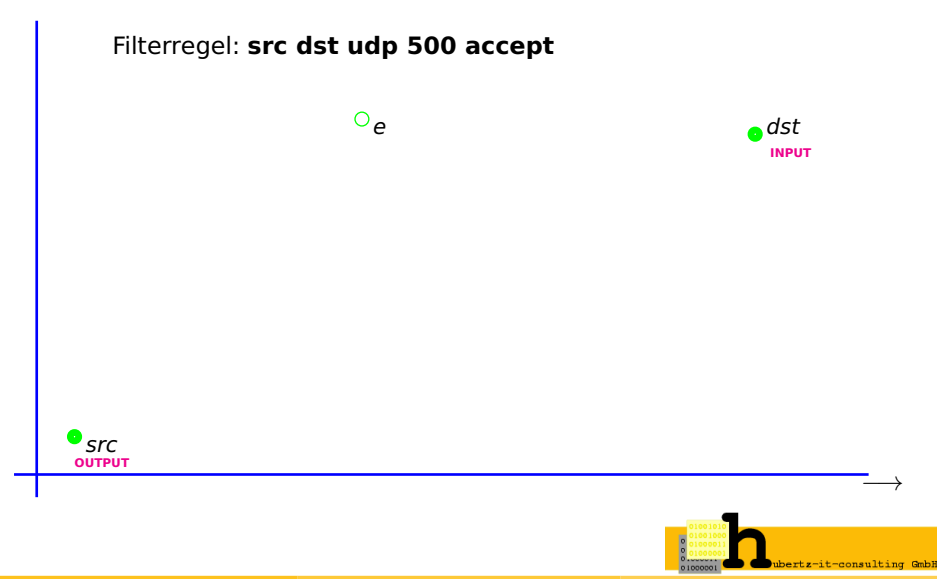

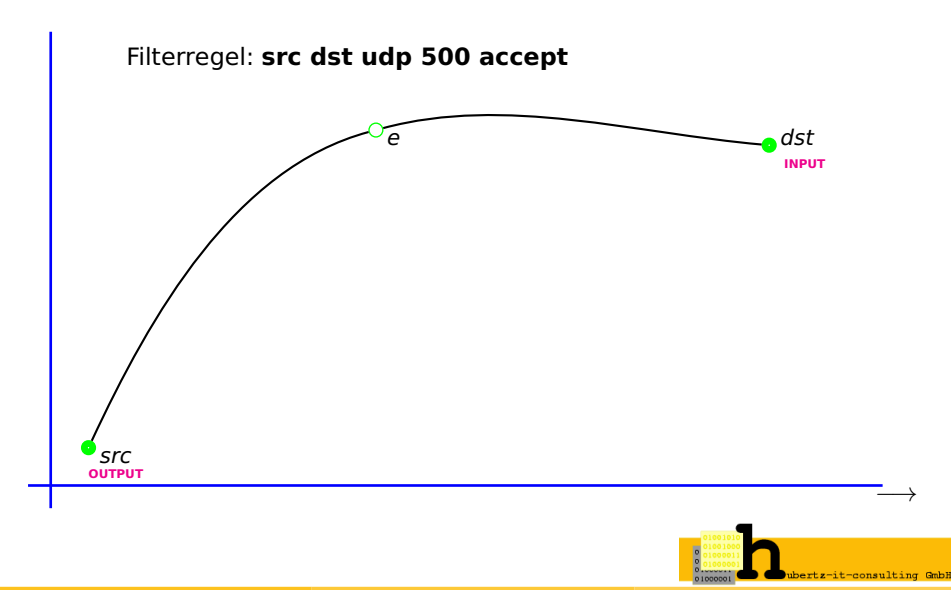

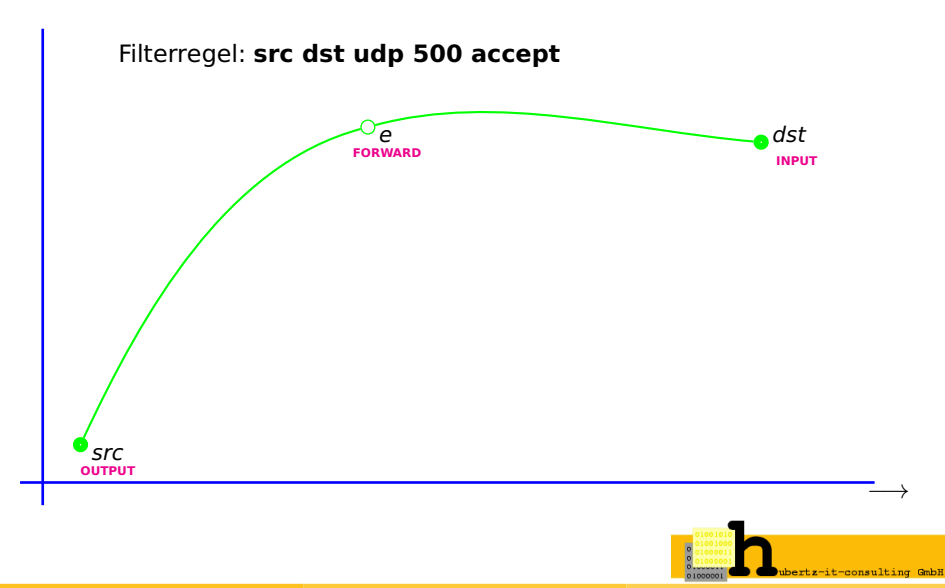

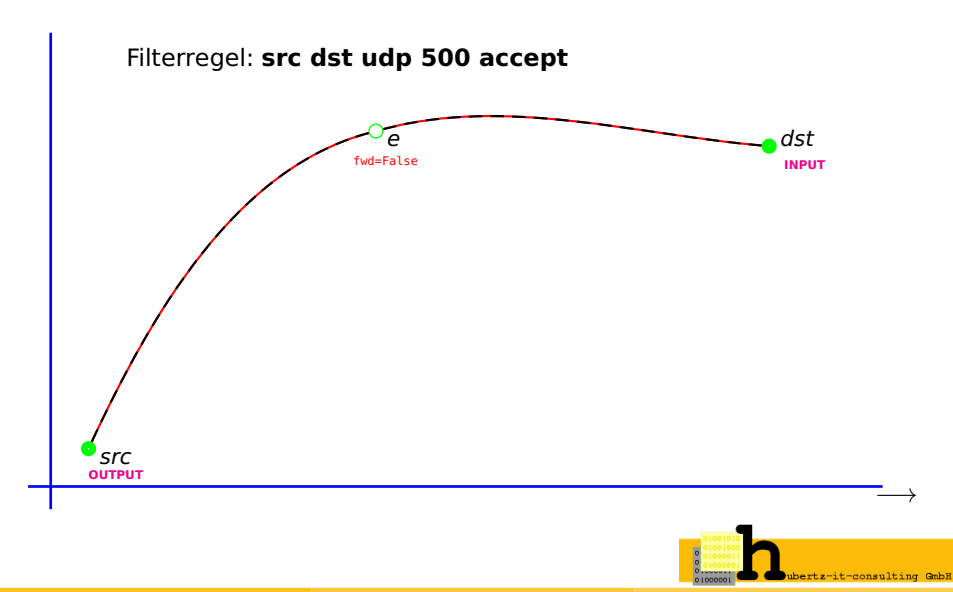

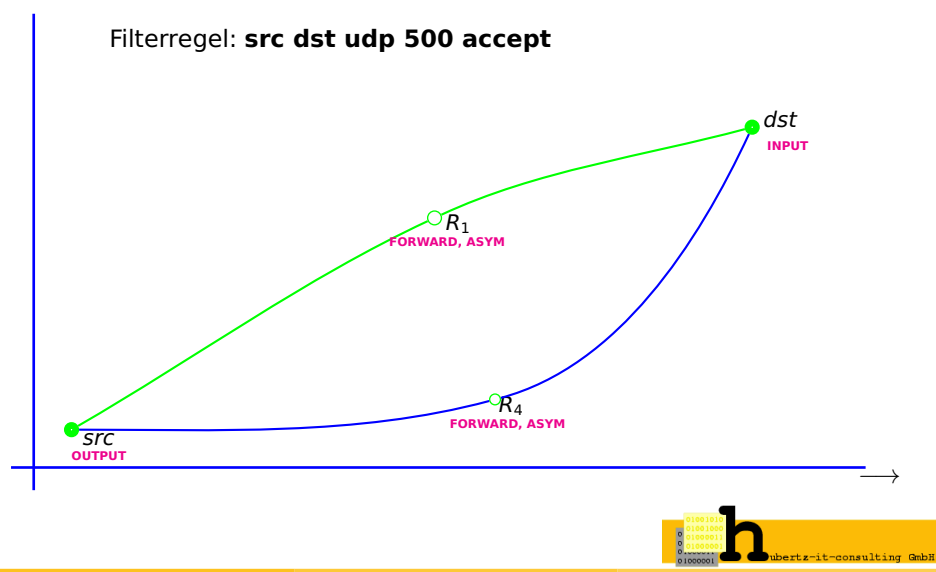

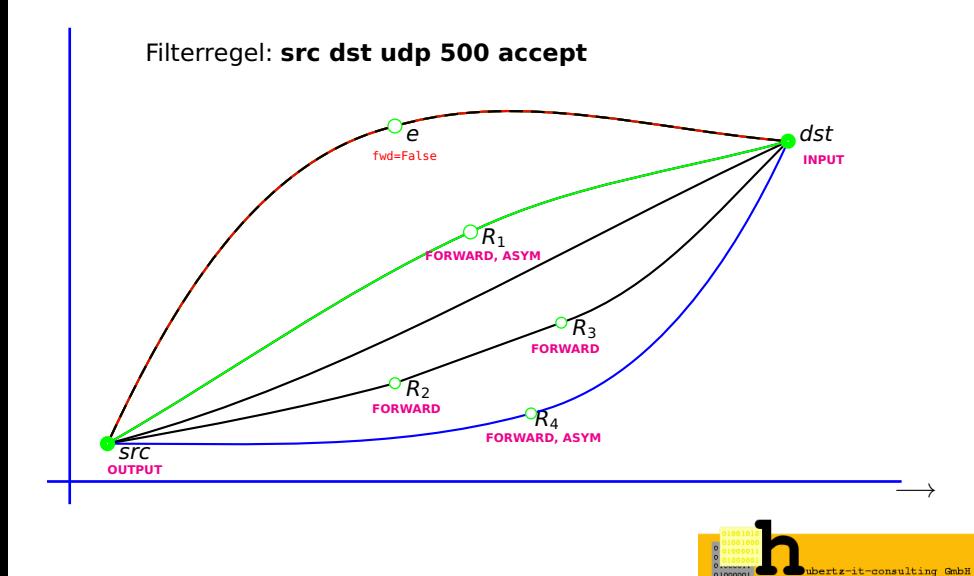

**Quellen und Ziele**

**Wege durchs Netz**

# **Gruppen auflösen**

**Protokolle**

**Optionen**

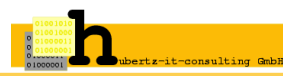

Johannes Hubertz (hubertz-it-consulting GmbH) **adm6:** [IPv6 Paketfilter mit Python](#page-0-0) 5. SLAC, Berlin, 1. Dezember 2011 44 / 79

### **Gruppen auflösen:** (do\_this\_rule I)

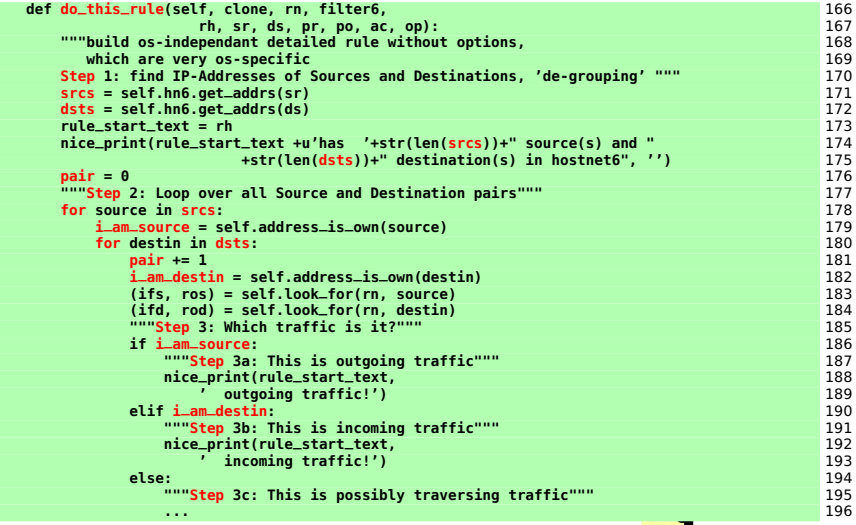

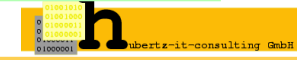

### **Gruppen auflösen:** (do\_this\_rule II)

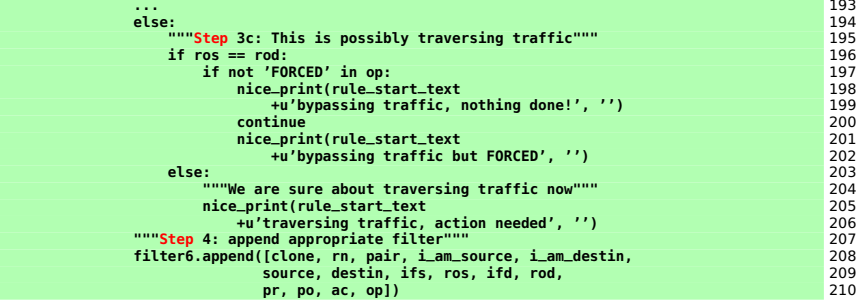

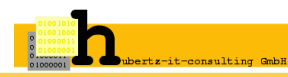

**Quellen und Ziele**

**Wege durchs Netz**

**Gruppen auflösen**

# **Protokolle**

**Optionen**

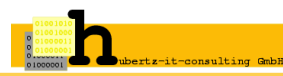

Johannes Hubertz (hubertz-it-consulting GmbH) **adm6:** [IPv6 Paketfilter mit Python](#page-0-0) 5. SLAC, Berlin, 1. Dezember 2011 47 / 79

### **adm6:** Protokolle

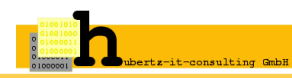

Johannes Hubertz (hubertz-it-consulting GmbH) **adm6:** [IPv6 Paketfilter mit Python](#page-0-0) 5. SLAC, Berlin, 1. Dezember 2011 48 / 79

#### 1. Manche Protokolle sind unidirektional:

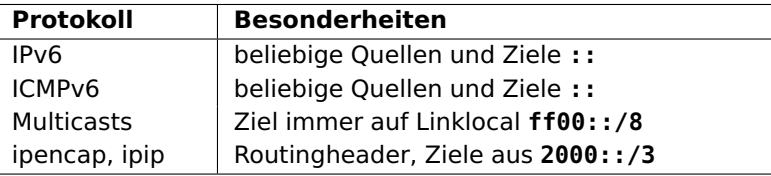

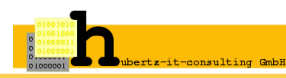

1. Manche Protokolle sind unidirektional:

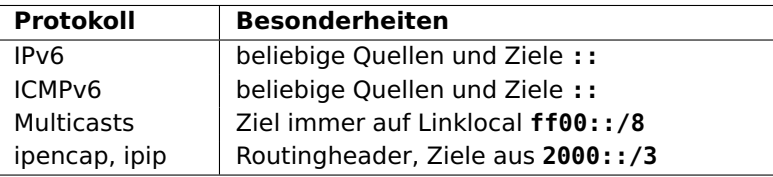

2. Andere Protokolle sind bidirektional:

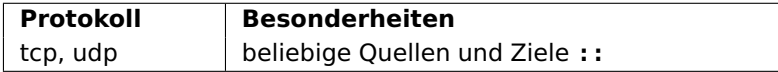

d.h. es gibt zugehörige Antwortpakete.

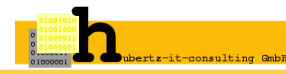

**Quellen und Ziele**

**Wege durchs Netz**

**Gruppen auflösen**

**Protokolle**

# **Optionen**

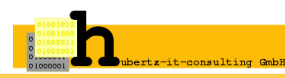

Johannes Hubertz (hubertz-it-consulting GmbH) **adm6:** [IPv6 Paketfilter mit Python](#page-0-0) 5. SLAC, Berlin, 1. Dezember 2011 49 / 79

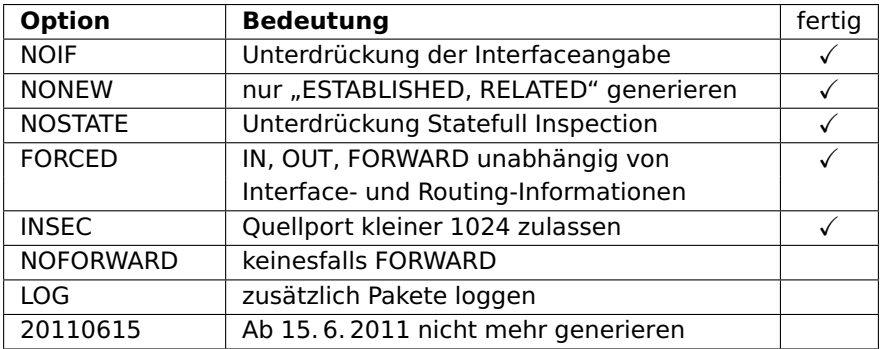

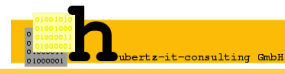

### **Lesen aller Parameter**

**Kreuzprodukt bilden**

# **Generierung pro Gerät**

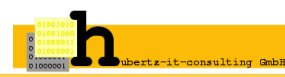

Johannes Hubertz (hubertz-it-consulting GmbH) **adm6:** [IPv6 Paketfilter mit Python](#page-0-0) 5. SLAC, Berlin, 1. Dezember 2011 51 / 79

# **Abstrakte Zwischenschicht**

**Umsetzung** auf Zielplattform OS **Header und Footer** je nach OS **Generierter Filter** je nach OS

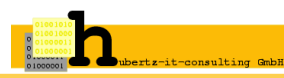

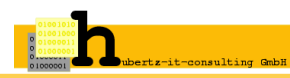

#### **Notwendige Informationen pro Gerät:**

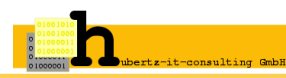

Johannes Hubertz (hubertz-it-consulting GmbH) **adm6:** [IPv6 Paketfilter mit Python](#page-0-0) 5. SLAC, Berlin, 1. Dezember 2011 53 / 79

#### **Notwendige Informationen pro Gerät:**

**1.)** OS-Name bzw. Filterarchitektur

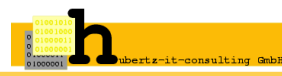

- **1.)** OS-Name bzw. Filterarchitektur
- **2.)** OS-spezifische Header- und Footer

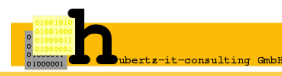

- **1.)** OS-Name bzw. Filterarchitektur
- **2.)** OS-spezifische Header- und Footer
- **3.)** Interface- und Routinginformationen

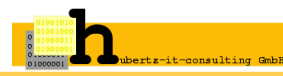

- **1.)** OS-Name bzw. Filterarchitektur
- **2.)** OS-spezifische Header- und Footer
- **3.)** Interface- und Routinginformationen
- **4.)** Host- und Netzdefinitionen

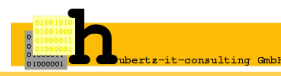

- **1.)** OS-Name bzw. Filterarchitektur
- **2.)** OS-spezifische Header- und Footer
- **3.)** Interface- und Routinginformationen
- **4.)** Host- und Netzdefinitionen
- **5.)** Regelsatz (evtl. Geräteabhängig)

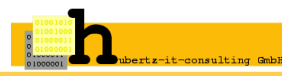

- **1.)** OS-Name bzw. Filterarchitektur
- **2.)** OS-spezifische Header- und Footer
- **3.)** Interface- und Routinginformationen
- **4.)** Host- und Netzdefinitionen
- **5.)** Regelsatz (evtl. Geräteabhängig)
- **6.)** evtl. Zusätze fürs Shellscript (paket-mangling, QoS)

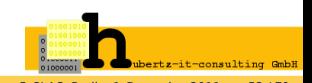

#### **Notwendige Informationen pro Gerät:**

- **1.)** OS-Name bzw. Filterarchitektur
- **2.)** OS-spezifische Header- und Footer
- **3.)** Interface- und Routinginformationen
- **4.)** Host- und Netzdefinitionen
- **5.)** Regelsatz (evtl. Geräteabhängig)
- **6.)** evtl. Zusätze fürs Shellscript (paket-mangling, QoS)

### **Realisierung in zwei Objektklassen:**

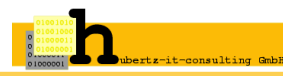

#### **Notwendige Informationen pro Gerät:**

- **1.)** OS-Name bzw. Filterarchitektur
- **2.)** OS-spezifische Header- und Footer
- **3.)** Interface- und Routinginformationen
- **4.)** Host- und Netzdefinitionen
- **5.)** Regelsatz (evtl. Geräteabhängig)
- **6.)** evtl. Zusätze fürs Shellscript (paket-mangling, QoS)

#### **Realisierung in zwei Objektklassen:**

**IPv6\_Filter:** generiert Shellscript aus den Bausteinen (2,6)

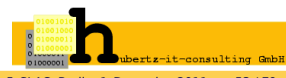

#### **Notwendige Informationen pro Gerät:**

- **1.)** OS-Name bzw. Filterarchitektur
- **2.)** OS-spezifische Header- und Footer
- **3.)** Interface- und Routinginformationen
- **4.)** Host- und Netzdefinitionen
- **5.)** Regelsatz (evtl. Geräteabhängig)
- **6.)** evtl. Zusätze fürs Shellscript (paket-mangling, QoS)

#### **Realisierung in zwei Objektklassen:**

**IPv6\_Filter:** generiert Shellscript aus den Bausteinen (2,6)

**IPv6 Filter Rule:** erzeugt jeweiligen Filter pro Regel (1,3,4,5) (System-abhängig)!

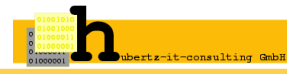

# **Abstrakte Zwischenschicht**

# **Umsetzung** auf Zielplattform OS

# **Header und Footer** je nach OS

# **Generierter Filter** je nach OS

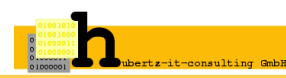

Johannes Hubertz (hubertz-it-consulting GmbH) **adm6:** [IPv6 Paketfilter mit Python](#page-0-0) 5. SLAC, Berlin, 1. Dezember 2011 54 / 79

### **class IP6\_Filter\_Rule:** (produce\_Debian I)

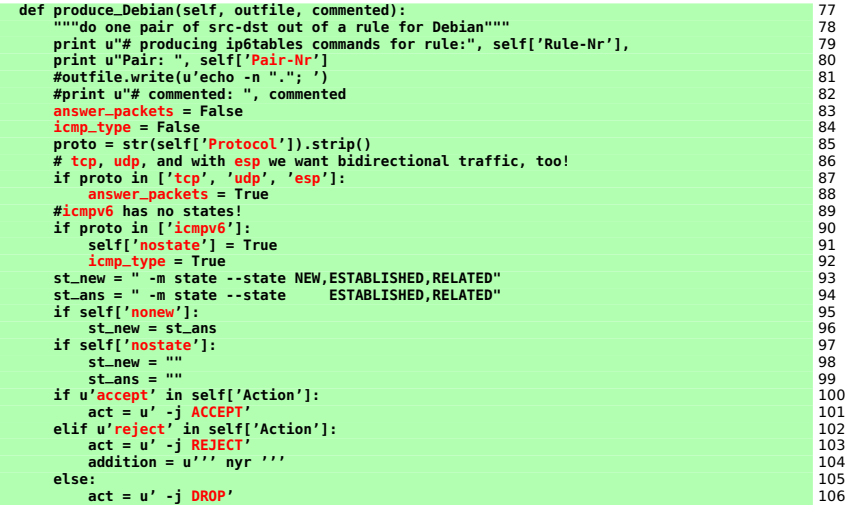

#### und so weiter . . .

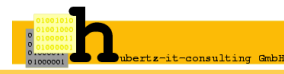

### **class IP6\_Filter\_Rule:** (produce\_BSD I)

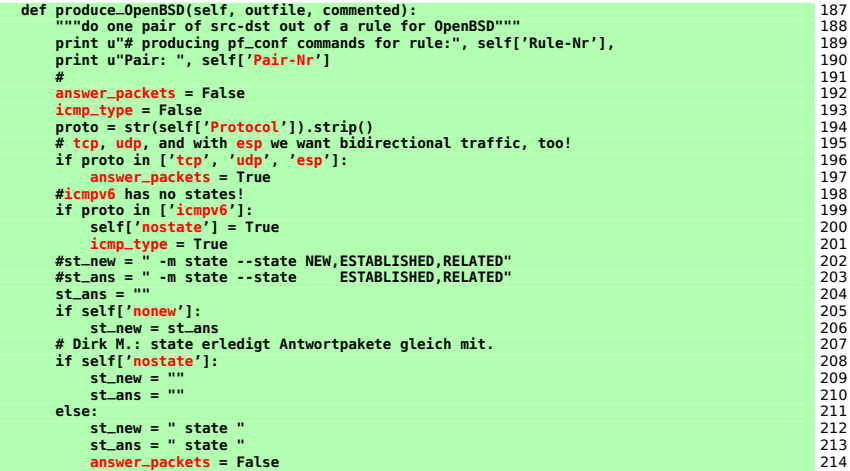

#### und so weiter . . .

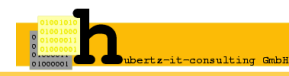

# **Abstrakte Zwischenschicht Umsetzung** auf Zielplattform OS **Header und Footer** je nach OS

# **Generierter Filter** je nach OS

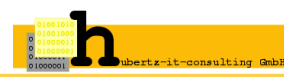

Johannes Hubertz (hubertz-it-consulting GmbH) **adm6:** [IPv6 Paketfilter mit Python](#page-0-0) 5. SLAC, Berlin, 1. Dezember 2011 57 / 79

### **Debian Header**

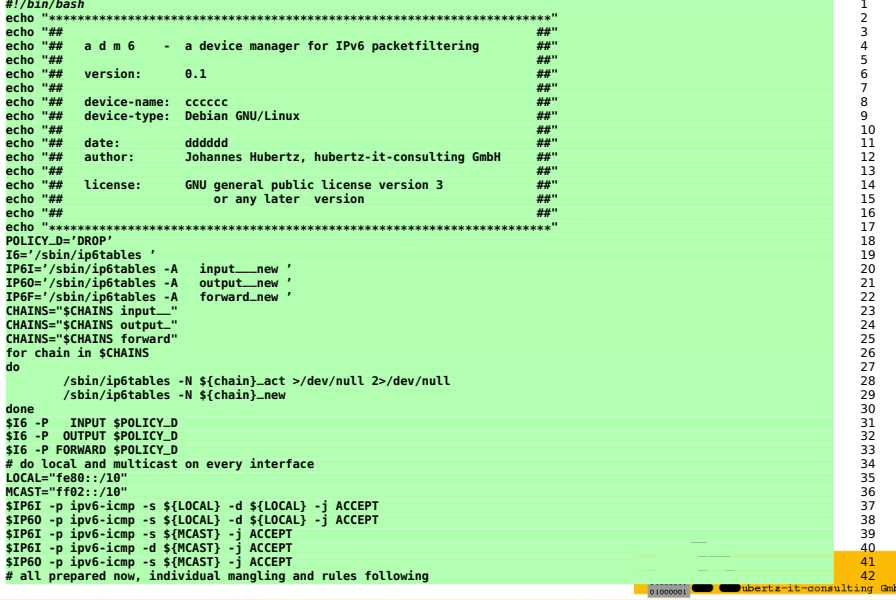

### **Debian Footer** part I

```
#ICMPv6types="${ICMPv6types} destination-unreachable" 1
ICMPv6types="${ICMPv6types} echo-request" 2
ICMPv6types="${ICMPv6types} echo-reply" 3
ICMPv6types="${ICMPv6types} neighbour-solicitation" 4
ICMPv6types="${ICMPv6types} neighbour-advertisement" 5
ICMPv6types="${ICMPv6types} router-solicitation" 6
ICMPv6types="${ICMPv6types} router-advertisement" 7
for icmptype in $ICMPv6types 8
do 9
   $IP6I -p ipv6-icmp --icmpv6-type $icmptype -j ACCEPT 10
   $IP6O -p ipv6-icmp --icmpv6-type $icmptype -j ACCEPT 11
done 12
$IP6I -p ipv6-icmp --icmpv6-type destination-unreachable -j LOG --log-prefix "unreach: " \ 13
       -m limit --limit 30/second --limit-burst 60 14
$IP6I -p ipv6-icmp --icmpv6-type destination-unreachable -j ACCEPT 15
# 16
CHAINS="" 17
CHAINS="$CHAINS input__" 18 Product and the contract of the contract of the contract of the contract of the contra<br>CHAINS="$CHAINS output " 19
CHAINS="$CHAINS output_" 19
CHAINS="$CHAINS forward" 20
#set -x 21
for chain in $CHAINS 22
do 23
   /sbin/ip6tables -E "${chain}_act" "${chain}_old" 24
   /sbin/ip6tables -E "${chain}_new" "${chain}_act" 25
done 26
# 27
$I6 -F INPUT 28
$I6 -A INPUT -m rt --rt-type 0 -j LOG --log-prefix "rt-0: " -m limit --limit 3/second --limit-burst 6 29
$I6 -A INPUT -m rt --rt-type 0 -j DROP 30
$I6 -A INPUT -m rt --rt-type 2 -j LOG --log-prefix "rt-2: " -m limit --limit 3/second --limit-burst 6 31
$I6 -A INPUT -m rt --rt-type 2 -j DROP 32
$I6 -A INPUT -i lo -j ACCEPT 33
$I6 -A INPUT --jump input___act 34
# 35
```
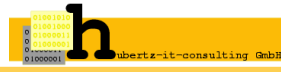

### **Debian Footer** part II

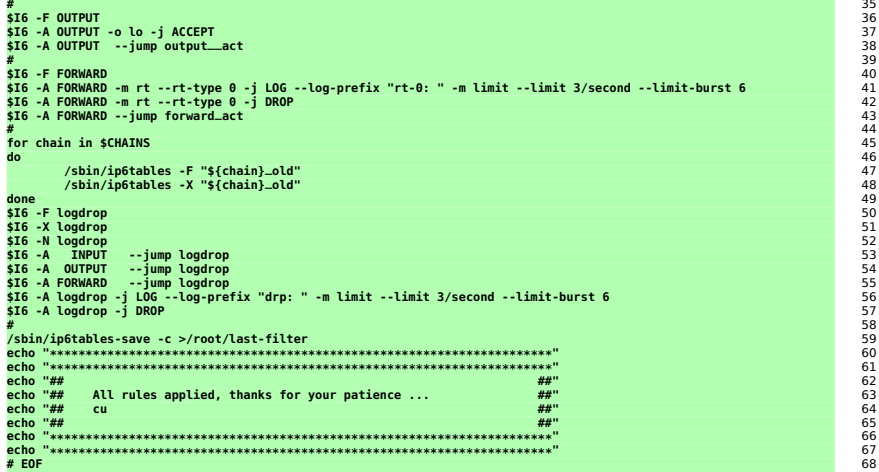

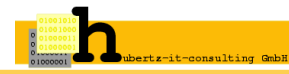
#### **OpenBSD Header**

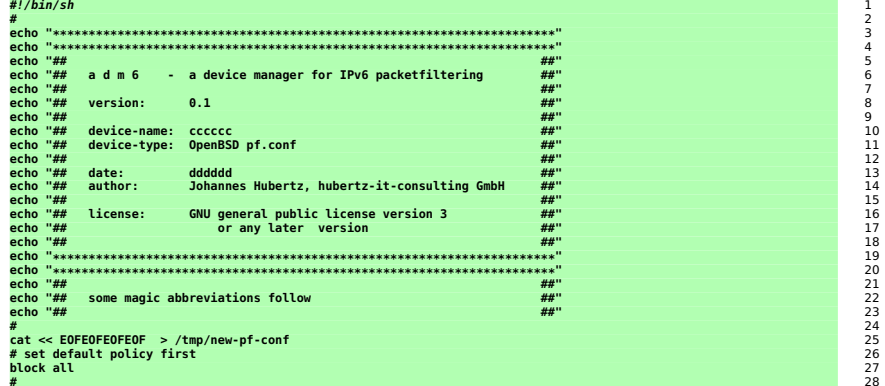

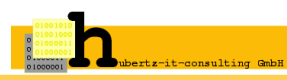

#### **OpenBSD Footer**

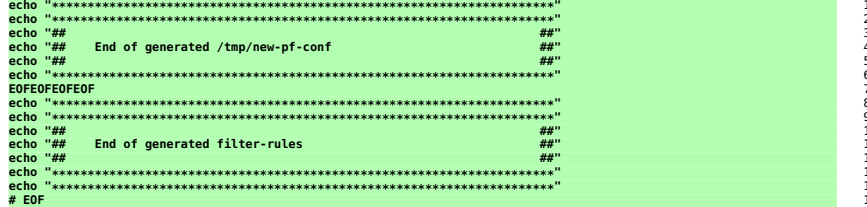

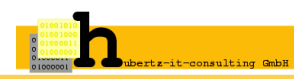

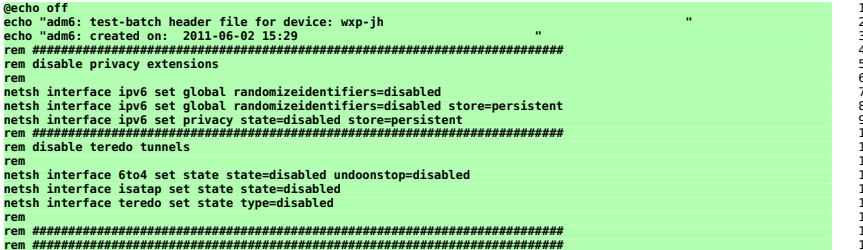

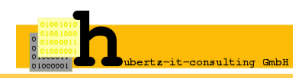

# **Abstrakte Zwischenschicht Umsetzung** auf Zielplattform OS **Header und Footer** je nach OS **Generierter Filter** je nach OS

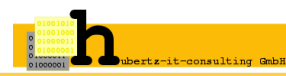

Johannes Hubertz (hubertz-it-consulting GmbH) **adm6:** [IPv6 Paketfilter mit Python](#page-0-0) 5. SLAC, Berlin, 1. Dezember 2011 64/79

#### Eine Regel und was daraus wird: **Debian**

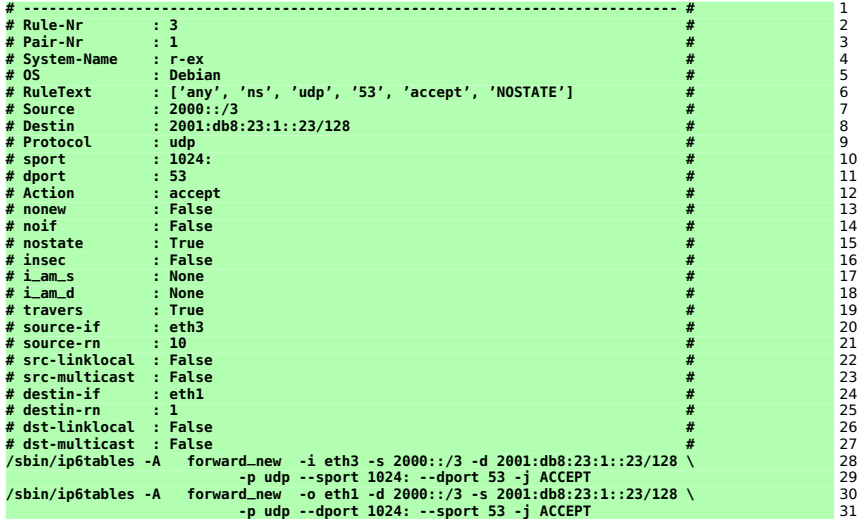

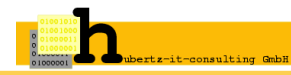

#### Eine Regel und was daraus wird: OpenBSD

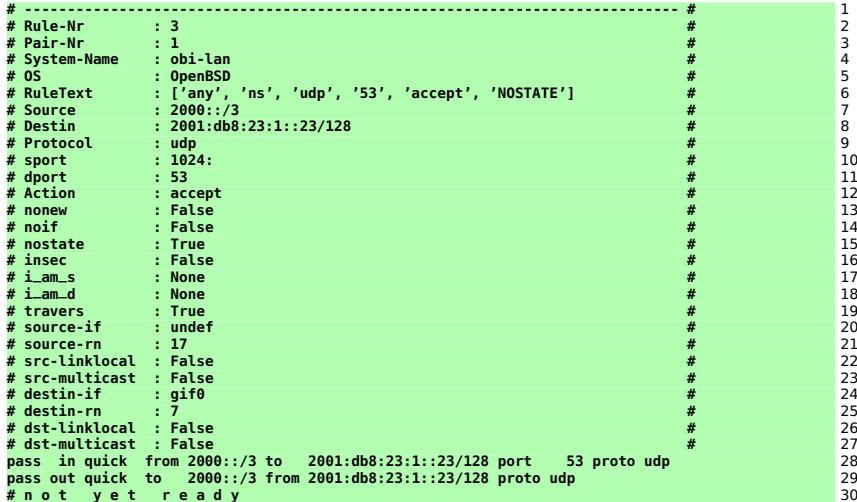

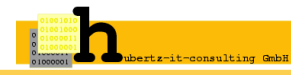

#### **Shellscript** strukturiert generiert

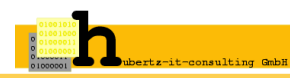

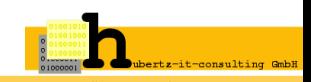

=⇒ **header** (1 je OS)

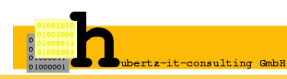

- 
- =⇒ **mangle-startup** (0 oder 1 je Gerät)

=⇒ **header** (1 je OS)

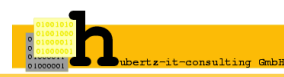

- =⇒ **header** (1 je OS)
- =⇒ **mangle-startup** (0 oder 1 je Gerät)
- =⇒ **Filterregeln** (1 .. n je Gerät)

- -

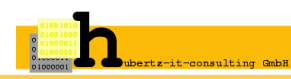

- =⇒ **header** (1 je OS)
- =⇒ **mangle-startup** (0 oder 1 je Gerät)
- =⇒ **Filterregeln** (1 .. n je Gerät)
- =⇒ **mangle-endup** (0 oder 1 je Gerät)

- 
- 

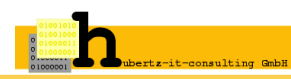

- 
- =⇒ **mangle-startup** (0 oder 1 je Gerät)
- 
- =⇒ **mangle-endup** (0 oder 1 je Gerät)
- 

=⇒ **header** (1 je OS) =⇒ **Filterregeln** (1 .. n je Gerät) =⇒ **footer** (1 je OS)

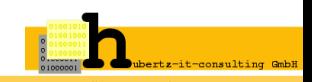

- 
- =⇒ **mangle-startup** (0 oder 1 je Gerät)
- 
- =⇒ **mangle-endup** (0 oder 1 je Gerät)
- 

=⇒ **header** (1 je OS) =⇒ **Filterregeln** (1 .. n je Gerät) =⇒ **footer** (1 je OS)

## **Flexibilität,** die sich auszahlt!

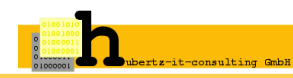

#### **Betrieb – Erfahrung**

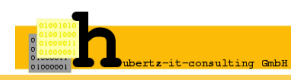

#### **adm6:** Betrieb – 24/7

Die Basis einer gesunden Ordnung ist ein großer Papierkorb. (Kurt Tucholsky)

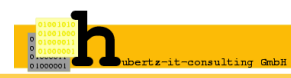

Johannes Hubertz (hubertz-it-consulting GmbH) **adm6:** [IPv6 Paketfilter mit Python](#page-0-0) 5. SLAC, Berlin, 1. Dezember 2011 69 / 79

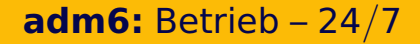

Start im September 2010 auf zwei Linuxsystemen (web, dns, mail)

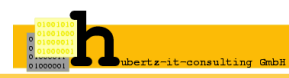

Start im September 2010 auf zwei Linuxsystemen (web, dns, mail) Nutzung von <he.net/certification> und <lg.he.net> zu Tests

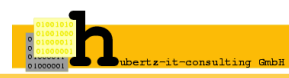

Start im September 2010 auf zwei Linuxsystemen (web, dns, mail) Nutzung von <he.net/certification> und <lg.he.net> zu Tests Regeln seit Oktober 2010 unverändert

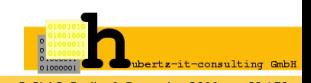

Start im September 2010 auf zwei Linuxsystemen (web, dns, mail) Nutzung von <he.net/certification> und <lg.he.net> zu Tests Regeln seit Oktober 2010 unverändert Verbesserungen in Header und Footer bis Dezember 2010

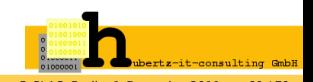

Start im September 2010 auf zwei Linuxsystemen (web, dns, mail) Nutzung von <he.net/certification> und <lg.he.net> zu Tests Regeln seit Oktober 2010 unverändert Verbesserungen in Header und Footer bis Dezember 2010 Start auf Linuxrouter im Januar 2011 mit gleichen Regeln

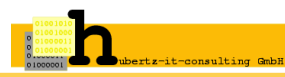

Start im September 2010 auf zwei Linuxsystemen (web, dns, mail) Nutzung von <he.net/certification> und <lg.he.net> zu Tests Regeln seit Oktober 2010 unverändert Verbesserungen in Header und Footer bis Dezember 2010 Start auf Linuxrouter im Januar 2011 mit gleichen Regeln Experimente mit OpenBSD seit Februar 2011

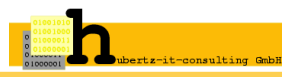

Start im September 2010 auf zwei Linuxsystemen (web, dns, mail) Nutzung von <he.net/certification> und <lg.he.net> zu Tests Regeln seit Oktober 2010 unverändert Verbesserungen in Header und Footer bis Dezember 2010 Start auf Linuxrouter im Januar 2011 mit gleichen Regeln Experimente mit OpenBSD seit Februar 2011 Experimente mit Win (xp) seit Juni 2011

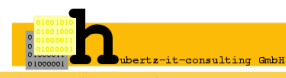

Start im September 2010 auf zwei Linuxsystemen (web, dns, mail) Nutzung von <he.net/certification> und <lg.he.net> zu Tests Regeln seit Oktober 2010 unverändert Verbesserungen in Header und Footer bis Dezember 2010 Start auf Linuxrouter im Januar 2011 mit gleichen Regeln Experimente mit OpenBSD seit Februar 2011 Experimente mit Win (xp) seit Juni 2011 Asymmetrisches Routing ab August 2011

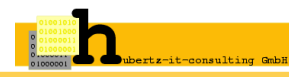

#### **Mehrwert — Erweiterungen**

#### **GUI – einfache Benutzung**

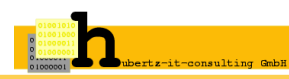

#### **GnuPG-Verschlüsselung der Filterscripts**

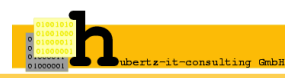

Johannes Hubertz (hubertz-it-consulting GmbH) **adm6:** [IPv6 Paketfilter mit Python](#page-0-0) 5. SLAC, Berlin, 1. Dezember 2011 71 / 79

# **GnuPG-Verschlüsselung der Filterscripts Client-Pull aus zentralem git-repository**

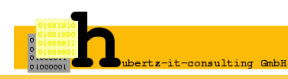

# **GnuPG-Verschlüsselung der Filterscripts Client-Pull aus zentralem git-repository Validitätszeitraum pro Regel**

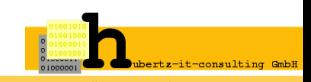

**GnuPG-Verschlüsselung der Filterscripts Client-Pull aus zentralem git-repository Validitätszeitraum pro Regel Doppelte Regeln finden**

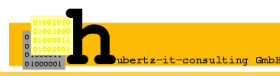

**GnuPG-Verschlüsselung der Filterscripts Client-Pull aus zentralem git-repository Validitätszeitraum pro Regel Doppelte Regeln finden Dokumentation erstellen mit LATEX 2**ε

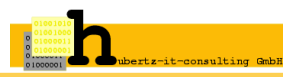

**GnuPG-Verschlüsselung der Filterscripts Client-Pull aus zentralem git-repository Validitätszeitraum pro Regel Doppelte Regeln finden Dokumentation erstellen mit LATEX 2ε Byte- und Paketzähler auswerten**

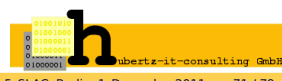

#### **Mehrwert — Erweiterungen**

#### **GUI – einfache Benutzung**

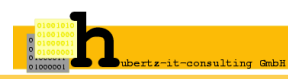

Johannes Hubertz (hubertz-it-consulting GmbH) **adm6:** [IPv6 Paketfilter mit Python](#page-0-0) 5. SLAC, Berlin, 1. Dezember 2011 72 / 79

# **adm6:** - as you like it: the GUI (draft)

| Devices<br><b>Status</b> | Definitions<br>Rules Apply |                          |  |
|--------------------------|----------------------------|--------------------------|--|
| Name                     | Adress                     | # Comment                |  |
| my-net                   | 2001:db8:f02::/48          | # my PA                  |  |
| many                     | 2000::/3                   | # every possible Address |  |
| mail                     | 2001:db8:f02:1::25/128     | # mailserver             |  |
| ns.                      | 2001:db8:f02:1::23/128     | # nameserver             |  |
| www                      | 2001:db8:f02:1::80/128     | # webserver              |  |
| admin                    | 2001:db8:f02:2::5:23/128   | # admin4all              |  |
| router-isp               | 2001:db8:f02::1/128        | $#$ ISP                  |  |
|                          |                            |                          |  |
|                          | 2001:db8:f02::2/128        | # to ISP                 |  |
| router-mine<br>Add def   | Chg def<br>Del def         |                          |  |

Johannes Hubertz (hubertz-it-consulting GmbH) **adm6:** [IPv6 Paketfilter mit Python](#page-0-0) 5. SLAC, Berlin, 1. Dezember 2011 73 / 79

ing GmbH

Eioixi

# **adm6:** - as you like it: the GUI (draft)

| Status | Devices    | Definitions | Rules | Apply |        |                |                       |  |
|--------|------------|-------------|-------|-------|--------|----------------|-----------------------|--|
|        | Num Source | Destin      | Proto | Port  | Action | Option         | #Comment              |  |
| 1      | many       | ns          | udp   | 53    | accept |                | # any dns-requests    |  |
| 2      | ns         | many        | udp   | 53    | accept | <b>NOSTATE</b> | # ns dns-requests     |  |
| 3      | admin      | ns          | tcp   | 22    | accept |                | # administration      |  |
| 4      | ns.        | $r-ex$      | tcp   | 22    | accept | NOif           | # administration      |  |
| 5      | admin      | many        | udp   | 53    | accept | <b>NOSTATE</b> | # admins dns-requests |  |
|        |            |             |       |       |        |                |                       |  |
|        |            |             |       |       |        |                |                       |  |

Eioixi

#### adm6: Zusammenfassung

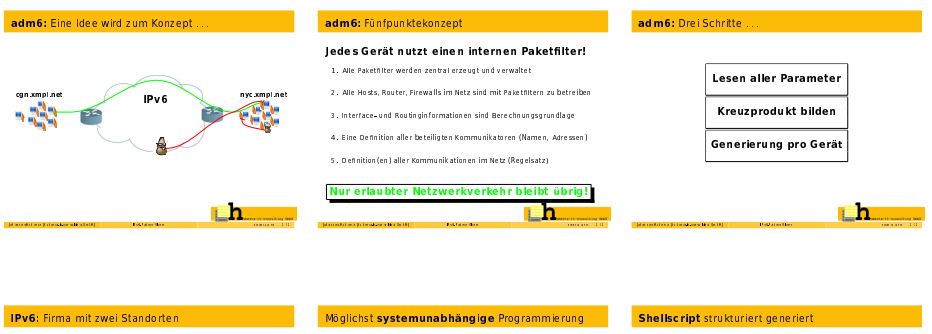

#### Notwendige Informationen pro Gerät: adm6 generiert pro Gerät ein Shellscript aus: 1.) OS-Name bzw. Filterarchitektur 2.) OS spezifische Header- und Footer  $\rightarrow$  header  $|1$  is  $|05|$ 3.1 In terface- und Rousin on form asjonen -- mangle-startup I0 oder 1 ie Geräti 4.1 Host-und Netzdefinitionen -- Filterregeln II .. n ie Geräti 5.1 Regels are level Geräteabhängigt -- mangle-endun I0 oder 1 ie Geräti 6.) evti. Zus ätze fürs Shelb cript | paket-man ging, Q oS| -- footer  $|1|$  ie OS  $|$ Realisierung in zwei Objektklassen: **IP v6 Filter:** generiert Shellscript aus den Rausteinen (2.6) Flexibilität, die sich auszahlt! IPv6 Filter Rule: erzeugt jeweiligen Fiter pro Regel (1,3,4,5) Wollen Sie das händisch konfigurieren? I System abhängig ! Information of the collection of the Calif. **Building Bay** ...... .<br>Tal me Balmadon a bha ball  $7813888$ .<br>In the Palmark Radio advanced the County **Bidzalection**  $1.11$

bertz-it-consulting GmbH

Iohannes Hubertz (hubertz-it-consulting GmbH)

adm6: IPv6 Paketfilter mit Python

5. SLAC. Berlin, 1. Dezember 2011 75/79

#### adm6: Zusammenfassung

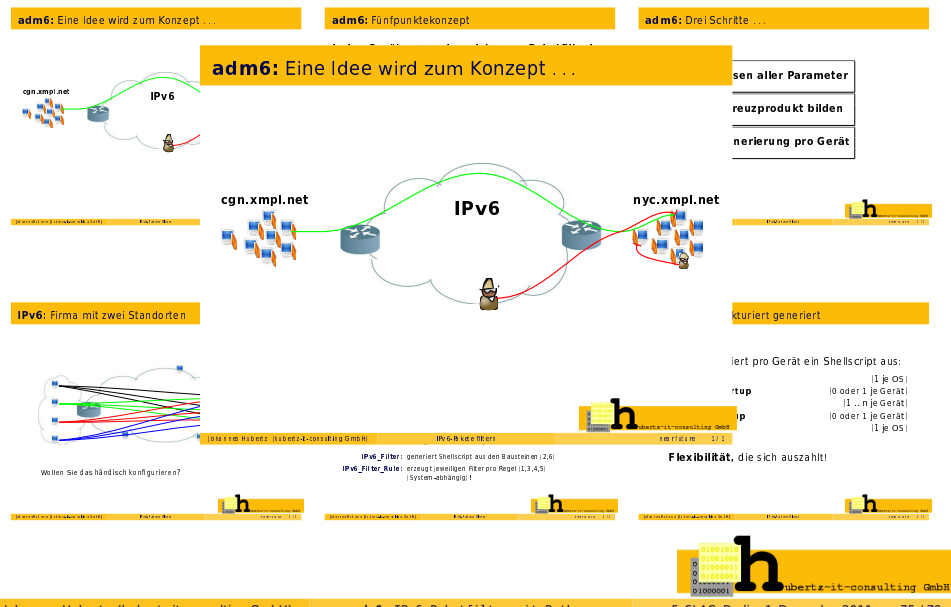

Iohannes Hubertz (hubertz-it-consulting GmbH)

adm6: IPv6 Paketfilter mit Python

5. SLAC. Berlin, 1. Dezember 2011 75/79
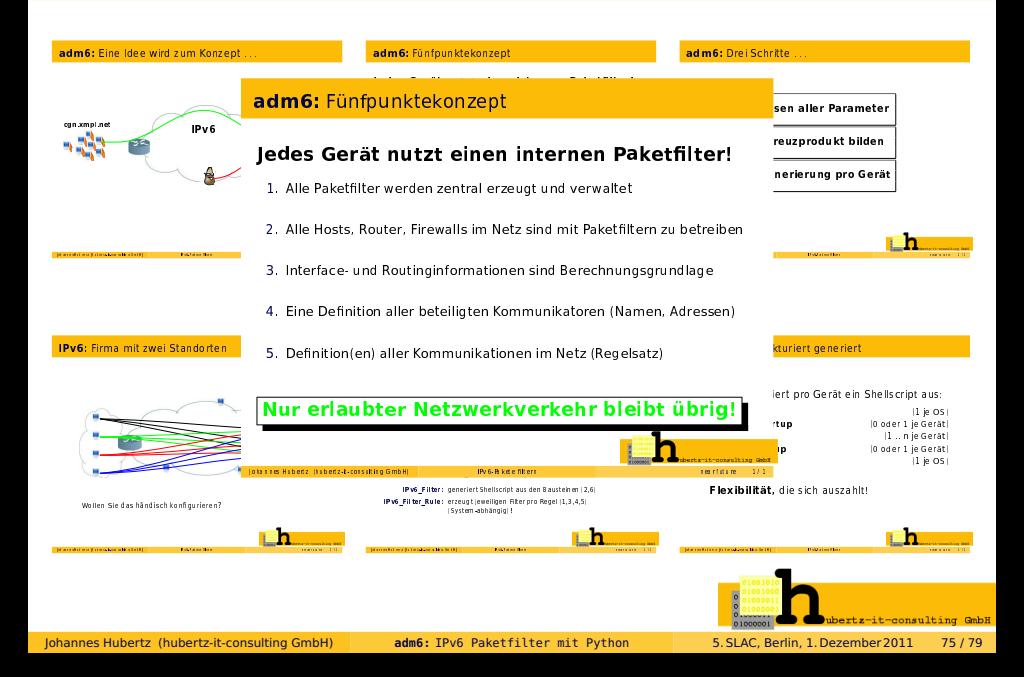

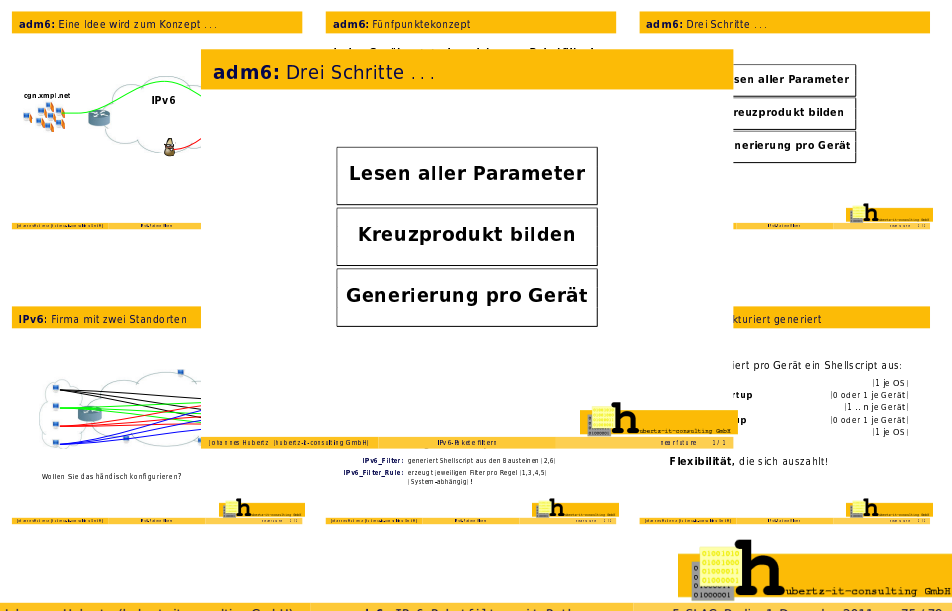

Iohannes Hubertz (hubertz-it-consulting GmbH)

adm6: IPv6 Paketfilter mit Python

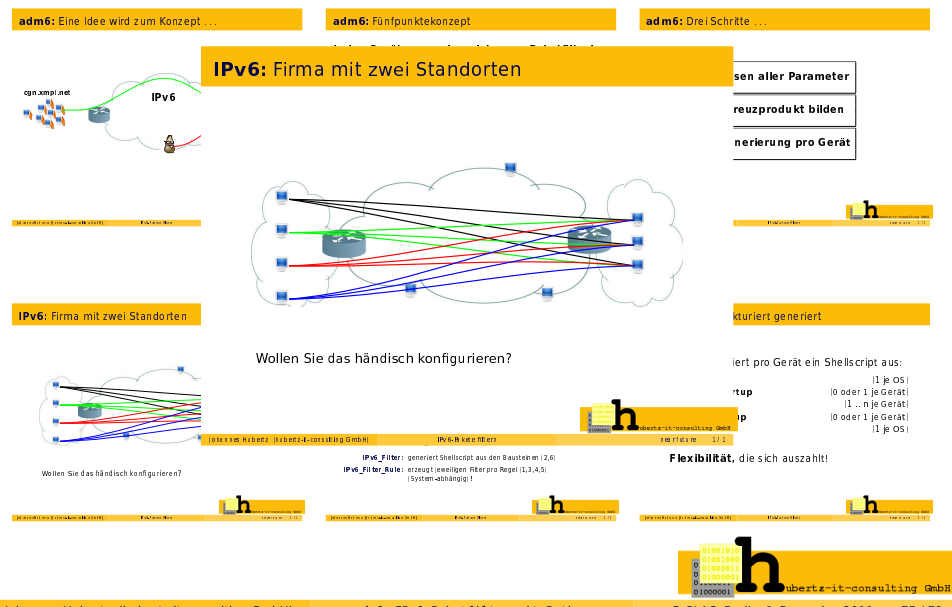

Iohannes Hubertz (hubertz-it-consulting GmbH)

adm6: IPv6 Paketfilter mit Python

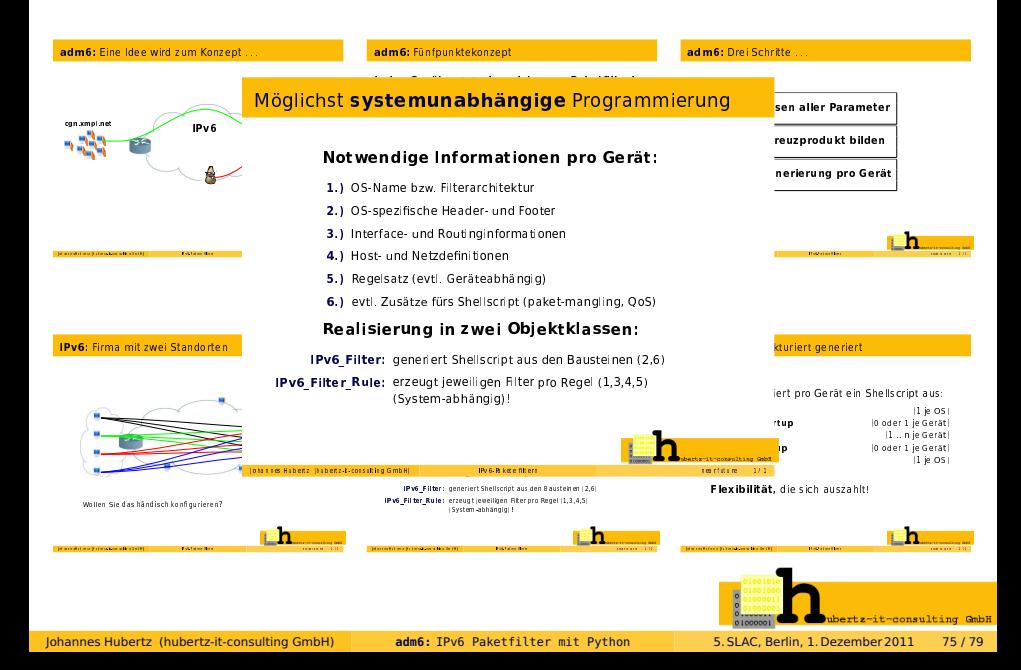

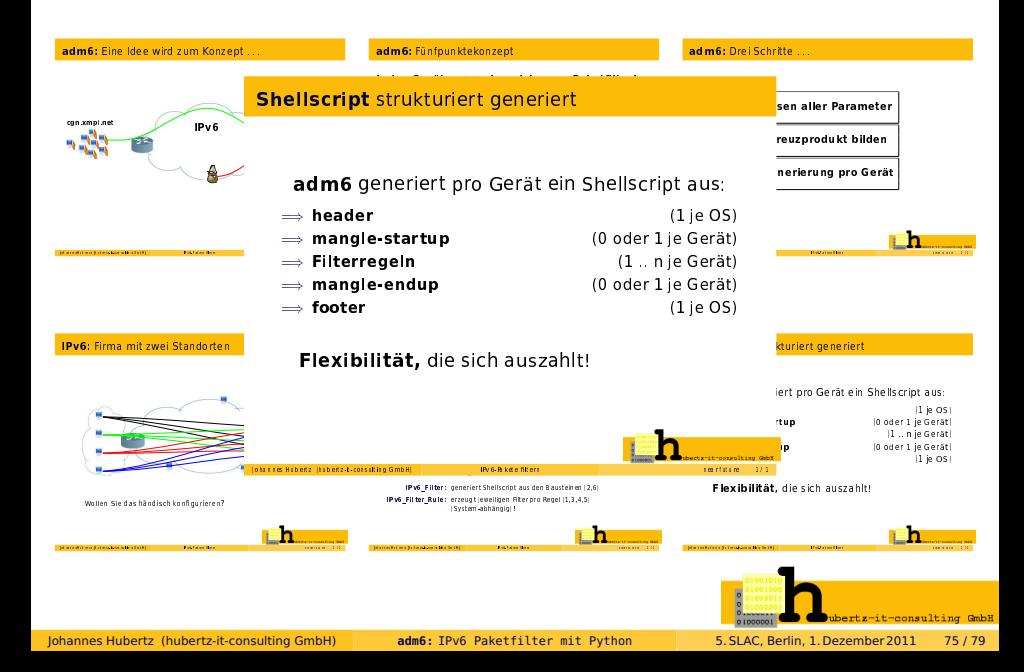

#### adm6: Zusammenfassung

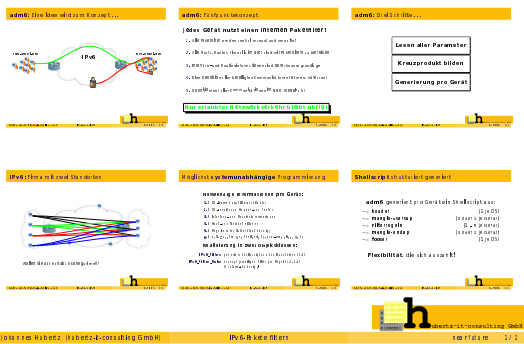

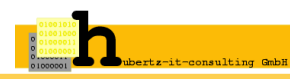

Johannes Hubertz (hubertz-it-consulting GmbH)

Г

adm6: IPv6 Paketfilter mit Python

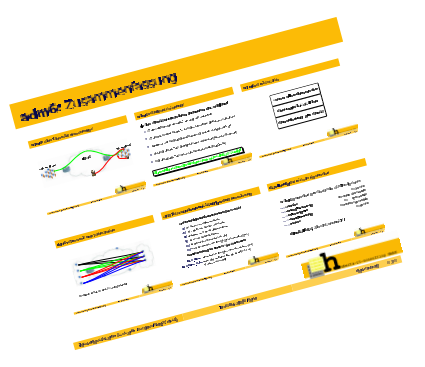

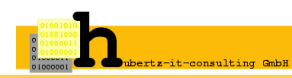

Johannes Hubertz (hubertz-it-consulting GmbH)

adm6: IPv6 Paketfilter mit Python

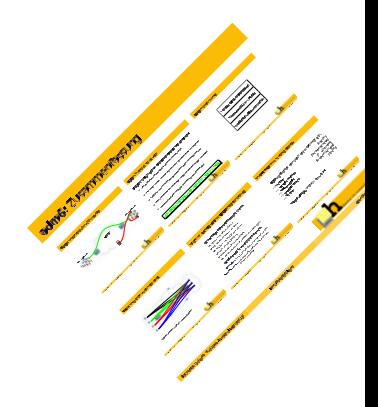

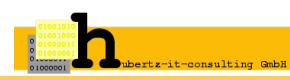

Johannes Hubertz (hubertz-it-consulting GmbH)

adm6: IPv6 Paketfilter mit Python

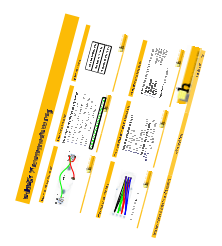

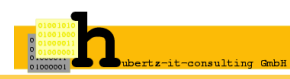

Johannes Hubertz (hubertz-it-consulting GmbH)

adm6: IPv6 Paketfilter mit Python

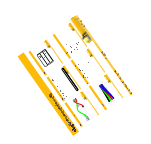

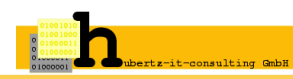

Johannes Hubertz (hubertz-it-consulting GmbH)

adm6: IPv6 Paketfilter mit Python

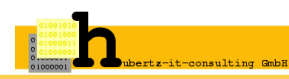

Windows XP (sp3), Windows 7 scripted git repository: defs, rules, output

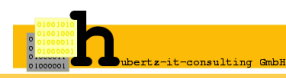

scripted git repository: defs, rules, output

crypto: encryption, signature, distribution, applying on the clients

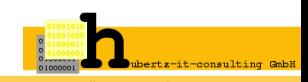

scripted git repository: defs, rules, output

crypto: encryption, signature, distribution, applying on the clients

integration into the gui, simplified usage

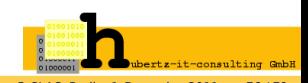

scripted git repository: defs, rules, output

crypto: encryption, signature, distribution, applying on the clients

integration into the gui, simplified usage

scaling, database vs. config-files

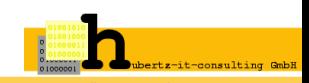

scripted git repository: defs, rules, output

crypto: encryption, signature, distribution, applying on the clients

integration into the gui, simplified usage

scaling, database vs. config-files

scripted documentation by  $\mathbb{A}$ T<sub>E</sub>X 2<sub>ε</sub>and PSTricks

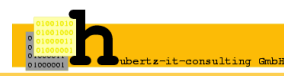

# **Quellen und Anregungen** (Auszug)

**... only a few of more than 200 ... RFC 2460 Internet Protocol, Version 6 (IPv6) Specification RFC 2461 Neighbor Discovery for IP Version 6 (IPv6) RFC 2462 IPv6 Stateless Address Autoconfiguration RFC 2463 Internet Control Message Protocol for the Internet Protocol Version 6 (IPv6) Specification RFC 2464 Transmission of IPv6 Packets over Ethernet Networks RFC 3315 Dynamic Host Configuration Protocol for IPv6 (DHCPv6) RFC 3484 Default Address Selection for Internet Protocol version 6 (IPv6) RFC 3756 IPv6 Neighbor Discovery (ND) Trust Models and Threats RFC 3775 Mobility Support in IPv6 RFC 3971 SEcure Neighbor Discovery (SEND) RFC 3972 Cryptographically Generated Addresses (CGA) RFC 4429 Optimistic Duplicate Address Detection (DAD) for IPv6 RFC 4443 Internet Control Message Protocol for the Internet Protocol Version 6 (IPv6) Specification RFC 4861 Neighbor Discovery for IPv6 RFC 4890 Recommendations for Filtering ICMPv6 Messages in Firewalls RFC 5095 Deprecation of RH0**

#### **Linux:**

**http://www.bieringer.de/linux/IPv6/IPv6-HOWTO/IPv6-HOWTO.html OpenVPN-tunnelbroker: http://blog.ghitr.com/index.php/archives/673 http://www.6net.org/publications/presentations/strauf-openvpn.pdf**

**Books: IPv6, Sylvia Hagen, Sunny Edition, 2. Auflage, ISBN 978-3-9522842-2-2 IPv6 in Practice, Benedikt Stockebrand, Springer, ISBN 978-3-540-24524-7 IPv6 Security, Scott Hogg, Eric Vyncke, Cisco Press, ISBN 1587055942 Deploying IPv6 Networks, Ciprian Popoviciu et.al., Cisco Press, ISBN 1587052105**

**Tests: Security:**

**Lernen: http://ipv6.he.net/certification/**

**http://freeworld.thc.org/thc-ipv6/ http://www.wecon.net/files/48/GUUG-RT\_WEST2010-SvI.pdf http://lg.he.net/ http://seanconvery.com/ipv6.html**

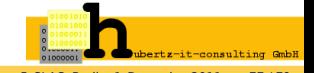

#### **Kompetente und kompatible**

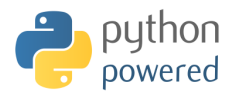

#### **Schlangenbändiger gesucht!**

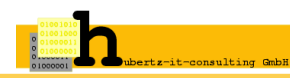

Johannes Hubertz (hubertz-it-consulting GmbH) **adm6:** [IPv6 Paketfilter mit Python](#page-0-0) 5. SLAC, Berlin, 1. Dezember 2011 78 / 79

#### **Kompetente und kompatible**

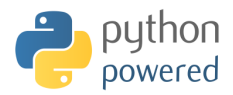

#### **Schlangenbändiger gesucht!**

# **Noch Fragen?**

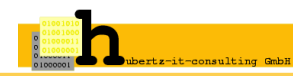

Johannes Hubertz (hubertz-it-consulting GmbH) **adm6:** [IPv6 Paketfilter mit Python](#page-0-0) 5. SLAC, Berlin, 1. Dezember 2011 78 / 79

Ich bedanke mich für Ihre Aufmerksamkeit

#### hubertz-it-consulting GmbH jederzeit zu Ihren Diensten **Ihre Sicherheit ist uns wichtig!**

#### **Frohes Schaffen**

Johannes Hubertz

it-consulting \_at\_ hubertz dot de H-alpha ∈ { <kompetenzspektrum.de> }

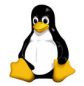

powered by **LATEX 2**ε and PSTricks

# **© BVOLVIS** Repository

git clone https://evolvis.org/anonscm/git/adm6/adm6.git

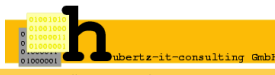